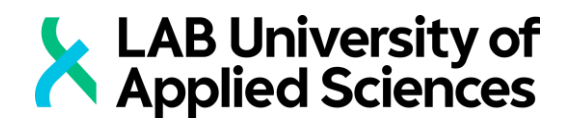

# **TALOUSHALLINNON JÄRJESTELMÄMUUTOKSEN TOTEUTUS**

LAB-AMMATTIKORKEAKOULU Tradenomi (AMK) Tietojenkäsittely Kevät 2020 Jenni Kuitunen

# **Tiivistelmä**

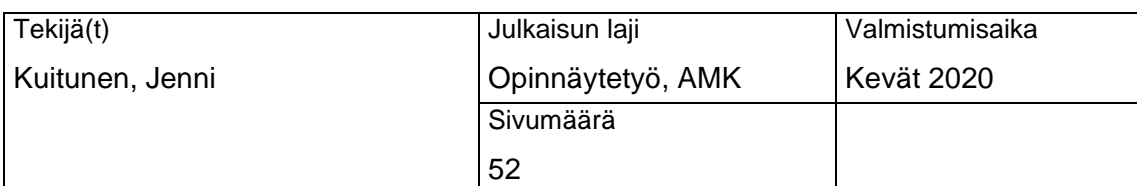

Työn nimi

#### **Taloushallinnon järjestelmämuutoksen toteutus**

**Tutkinto** 

Tradenomi (AMK)

**Tiivistelmä** 

Opinnäytetyön päätutkimusaiheena oli selvittää, mitkä ovat onnistuneen taloushallinnon järjestelmämuutosprojektin avaintekijät. Tutkimuksessa selvitettiin myös, mitä tulee ottaa huomioon uuden järjestelmän valinnassa ja kustomoinnissa. Tutkimus tehtiin toimeksiantajalle. Toimeksiantajayritys aloitti järjestelmämuutoksen, jotta he voisivat uuden järjestelmän avulla ottaa käyttöön ostolaskujen automaattitäsmäytyksen, jossa järjestelmä täsmää laskun automaattisesti oikeaan tilaukseen sekä vastaanottoon ja tiliöi laskun. Tutkimuksessa selvitettiin tästä syystä myös automaattitäsmäytyksen onnistumisen kriteerit. Automaattitäsmäytyksen käyttöönottaminen vähentäisi manuaalisen työn määrä ja säästäisi työntekijöiden aikaa rutiinitehtävien suorittamiselta.

Opinnäytetyön teoriaosuudessa käsiteltiin taloushallinnon digitalisaatiota ja ERP-toteutuksien eri vaiheita. Teoreettinen viitekehys muodostettiin tekemällä kirjallisuuskatsaus, johon kerättiin aineistoa aiheista kirjoitetuista tutkimuspapereista.

Tutkimus oli luonteeltaan kvantitatiivinen ja tutkimusmenetelmänä käytettiin toimintatutkimusta. Aineistonkeruumenetelmänä käytettiin pääasiassa osallistuvaa havainnointia. Tämän lisäksi aineistoa kerättiin tiimipalavereista sekä ohjelmistotoimittajien kanssa pidetyistä testauspalavereista.

Tutkimuksen tuloksena saatiin selville, että projektin huolellinen suunnittelu ja aikataulun luominen ovat erittäin tärkeitä projektin onnistumisen kannalta. Projektin eri vaiheet on selvitettävä yksityiskohtaisesti suunnitelmaa varten. Automaattitäsmäytyksen onnistumiseksi on selvitettävä ohjelmistotoimittajan kanssa, miten tiedon periytyminen toimii järjestelmässä ja mitkä parametrit vaikuttavat ostolaskujen automaattiseen tiliöintiin. Lisäksi toimittajien kanssa on sovittava, että laskuille tallennetaan kaikki tarvittavat tiedot oikeilla tunnisteilla, jotta tiedon poiminta laskuilta onnistuu.

#### Asiasanat

ERP-järjestelmät, ERP-toteutus, ostolaskujen automaattinen täsmäytys, järjestelmämuutos, taloushallinnon digitalisaatio

# **Abstract**

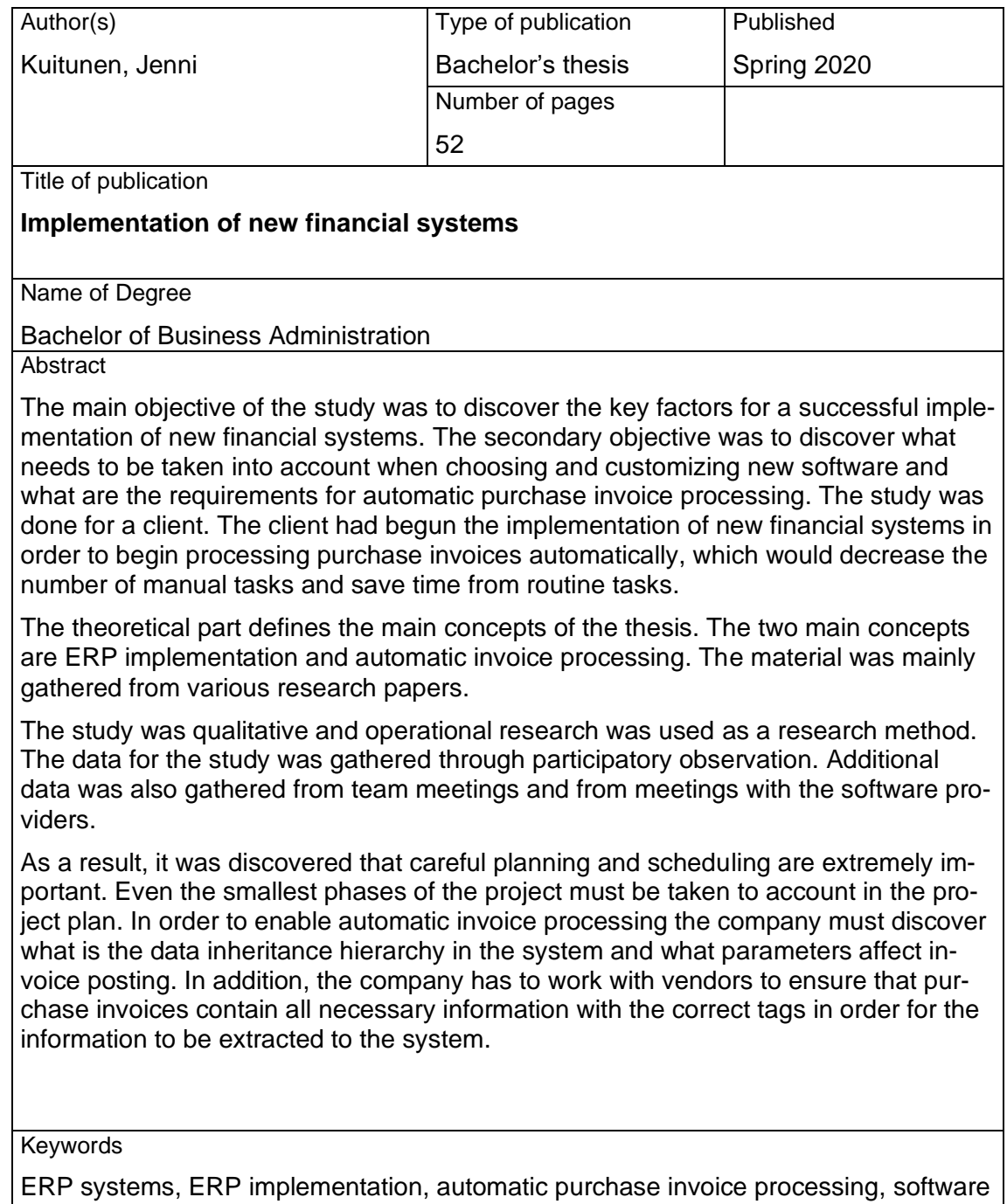

implementation, digitalization of invoice processing

# SISÄLLYS

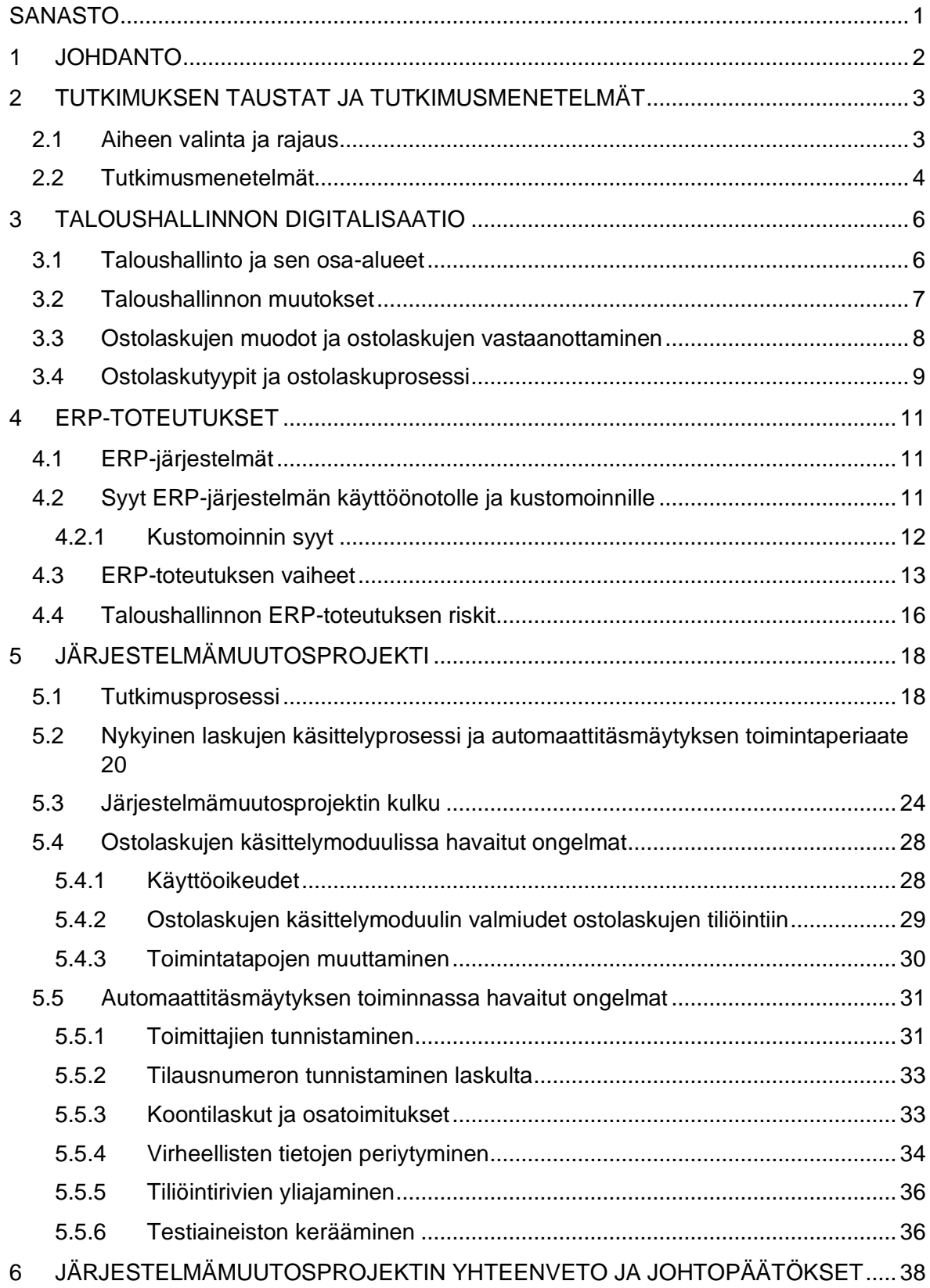

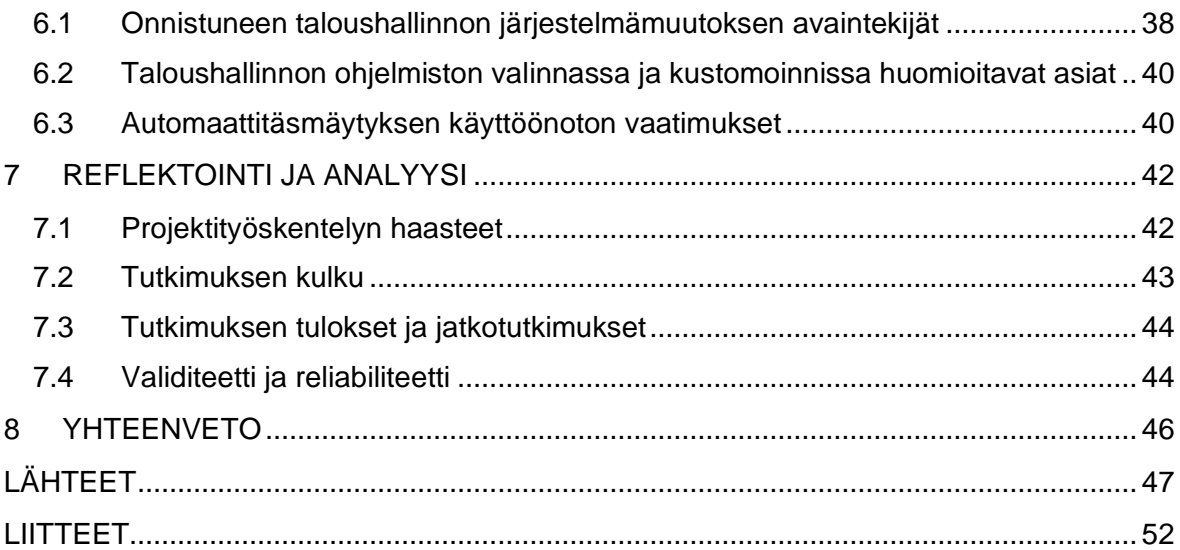

# <span id="page-5-0"></span>SANASTO

EDI = Electronic Data Interchange, englanninkielinen vastine OVT:lle eli organisaatioiden väliselle tiedonsiirrolle.

ERP-järjestelmä = Toiminnanohjausjärjestelmä. Lyhenne ERP tulee sanoista Enterprise Resource Planning.

Konfigurointi = Järjestelmän asetuksien muuttaminen

OVT = Organisaatioiden välinen tiedonsiirto. Sähköisen tiedonsiirron muoto, jossa organisaatioiden tiedonhallintajärjestelmät lähettävät toisilleen tietoja käyttäjien tekemien määrityksien mukaan.

#### <span id="page-6-0"></span>1 JOHDANTO

Taloushallinto ja sen prosessit ovat kulkemassa kohti automaatiota. Sähköinen tiedonkulku on jo arkipäivää monella yrityksellä, mutta nyt yhä useampi haluaa siirtyä digitalisaation pariin. Digitaalisessa taloushallinnossa rutiinitehtävät automatisoidaan ja samalla työntekijöiden työnkuvat muuttuvat. Yksi suosituimmista digitalisaatioratkaisuista on ERPjärjestelmän käyttöönotto, joka mahdollistaa yrityksen tietovirtojen ja prosessien kokoamisen yhteen järjestelmään. ERP-järjestelmän käyttäminen säästää aikaa ja rahaa, kun tietojen etsiminen helpottuu, eikä yrityksen tarvitse maksaa lisenssejä monesta eri ohjelmasta. ERP-järjestelmän käyttöönotto mahdollistaa joidenkin rutiinitehtävien automatisoinnin erilaisten tausta-ajojen avulla. (Lahti & Salminen 2014, 27,40.)

ERP-järjestelmät ovat pitkälti standardisoituja, sillä ne ovat suunniteltu yleisimpien ja parhaaksi todettujen toimintatapojen mukaisesti. Tällöin jotkut yritykset voivat joutua tekemään muutoksia liiketoimintaprosesseihinsa tai käyttöönotettavaan järjestelmään, jotta he voivat saada järjestelmämuutoksesta kaiken hyödyn irti. (Hustad, Nakayama, Pareek & Sutcliffe 2017.) Yrityksen tulee päättää, kuinka paljon he ovat valmiita tekemään muutoksia prosesseihinsa ja käyttöönotettavaan järjestelmään. ERP-toteutusprojekteja pidetäänkin yhtenä vaikeimmista järjestelmien kehitysprojekteista (Ravasan & Rouhani 2012).

Tässä opinnäytetyössä tutkitaan, miten ERP-järjestelmien käyttöönoton avulla voidaan tehostaa taloushallinnon prosesseja. Opinnäytetyö tehdään toimeksiantajalle. Työn toimeksiantajasta käytetään nimeä Yritys X. Tällä hetkellä Yritys X saa noin 350 laskua viikossa ja näistä laskuista noin 70 prosenttia on ostotilauksellisia laskuja. Laskujen käsittely manuaalisesti vie reilusti työaikaa ja vaatii useamman työntekijän työpanosta. Tästä syystä Yritys X teki päätöksen aloittaa järjestelmämuutosprojektin, jossa integroidaan käytössä olevaan ERP-järjestelmään ostolaskujen käsittelymoduuli ja otetaan käyttöön uusi taloushallinto-ohjelma. ERP-järjestelmässä ostotilaukselliset ostolaskut on mahdollista täsmäyttää ostotilauksiin ja vastaanottoihin automaattisesti, jolloin järjestelmä tiliöi ne automaattisesti, eikä niiden käsittelyyn vaadita tällöin manuaalisia työvaiheita.

Tässä opinnäytetyössä tutkitaan, mitkä ovat parhaat toimintatavat onnistuneen taloushallinnon järjestelmämuutoksen suorittamiseksi. Samalla tutkitaan, mitä tulee ottaa huomioon järjestelmän valitsemisessa ja mitä ostotilauksellisten ostolaskujen automaattinen käsittely vaatii. Tutkimuksessa seurataan, mitä toimintatapojen muutoksia järjestelmämuutos tuo mukanaan, sekä miten järjestelmämuutoksessa esiintyviä riskejä voidaan hallita. Tavoitteena on järjestelmämuutoksen sulava suorittaminen, jonka tuloksena Yritys X pystyy ottamaan käyttöön uuden ostolaskujen käsittelymoduulin sekä taloushallinto-ohjelman.

## <span id="page-7-0"></span>2 TUTKIMUKSEN TAUSTAT JA TUTKIMUSMENETELMÄT

#### <span id="page-7-1"></span>2.1 Aiheen valinta ja rajaus

Opinnäytetyön aihe valikoitui työharjoittelun kautta. Opinnäytetyön tekijä suoritti harjoittelua Yrityksen X taloushallinnon osastolla samalla, kun järjestelmämuutosprojektia suoritettiin. Opinnäytetyön tekijä tunnisti, että projektitiimin alkuperäisillä jäsenillä ei ollut riittävästi aikaa syventyä järjestelmän kehittämiseen ja testaamiseen päivittäisten työtehtävien ohella. Tästä syystä opinnäytetyön tekijä ehdotti, että hän osallistuisi järjestelmämuutosprojektiin. Tietojenkäsittelyn koulutuksessa hän oli ollut mukana pienimuotoisissa ohjelmistoprojekteissa, joissa käytiin läpi ohjelmistojen kehityksen ja testaamisen eri tapoja. Nämä tiedot olisivat hyödyksi järjestelmämuutosprojektissa. Opinnäytetyön tekijällä on myös kahden vuoden työkokemus ostoreskontranhoidosta. Taloushallinnon järjestelmämuutosta käsittelevässä tutkimuksessa yhdistyy taloushallinto sekä ohjelmistoprojektit, joten aihe on kiinnostava. Lisäksi aihe on ajankohtainen, sillä taloushallinnon prosessien automatisointi on yleistymässä. Tutkimuksesta on siis todennäköisesti hyötyä myös muille yrityksille toimeksiantajayrityksen lisäksi.

Opinnäytetyön päätutkimuskysymykseksi muodostui:

• Mitkä ovat onnistuneen taloushallinnon järjestelmämuutosprojektin avaintekijät?

Tässä tutkimuksessa avaintekijät ovat toimintatapoja, jotka mahdollistavat järjestelmämuutosprojektien kriittisten vaiheiden onnistumisen. Päätutkimuskysymyksen ohella tutkitaan ostolaskujen käsittelymoduulin ja taloushallinto-ohjelman yhteensopivuutta sekä niiden kykyä vastata taloushallinnon tarpeisiin. Järjestelmämuutos toteutetaan ostotilauksellisten ostolaskujen automaattisen täsmäytyksen ja tiliöinnin mahdollistamiseksi. Tutkimuksessa on tarkoitus kuvata järjestelmämuutosprojektia mahdollisimman kokonaisvaltaisesti, joten tutkimukseen valittiin myös alakysymykset:

- Mitä tulee ottaa huomioon järjestelmän valinnassa ja kustomoinnissa?
- Mitkä ovat ostotilauksellisten ostolaskujen automaattitäsmäytyksen vaatimukset?

Tutkimuksen rajaamiseksi järjestelmien testaamista käsittelevissä kappaleissa keskitytään pääasiassa ostolaskujen käsittelymoduulin testaamiseen ja kehittämiseen. Taloushallintoohjelman toimintaa ja testaamista sivutaan opinnäytetyössä sen verran, jotta voidaan kuvata sen toiminnan vaikutusta ostolaskujen käsittelymoduulin käyttöönottoon.

#### <span id="page-8-0"></span>2.2 Tutkimusmenetelmät

Tutkimus on laadullinen eli kvalitatiivinen. Laadullisessa tutkimuksessa keskitytään jonkin ilmiön tai kohteen kokonaisvaltaiseen tutkimiseen (Jyväskylän yliopisto 2015). Tutkimusstrategiana käytetään toimintatutkimusta. Toimintatutkimuksessa tavoitteena on etsiä tietoa olemassa olevien toimintatapojen kehitysmahdollisuuksista samalla kun työskennellään tutkittavien ilmiöiden ja henkilöiden parissa. (Kuula 2008.) Toimintatutkimuksessa yhdistyy siis teoreettinen tutkimus ja käytännön työskentely siten, että opittu teoria jalkautetaan käytännön tehtäviin.

Toimintatutkimukselle tyypillistä on järjestelmällinen ongelmanratkaisu, joka ilmenee toimintatutkimuksen syklisessä luonteessa. Kuviossa 1 on esitelty toimintatutkimuksen vaiheet. Tutkimus alkaa ongelman havaitsemisesta, jonka jälkeen aloitetaan selvittämään ongelman syytä. Selvitysvaiheessa tutkitaan ongelman luonnetta sekä sen vaikutuksen laajuutta. Selvitysvaiheen jälkeen tehdään valinta siitä, millä tavoin ongelmaa halutaan lähteä ratkaisemaan ja luodaan suunnitelma. Tästä alkaa syklinen suunnittelu-kokeilu-havainnointiprosessi. Tehtyä suunnitelmaa kokeillaan ja kokeilusta tehdään havainnointeja, joiden perusteella luodaan taas uusi suunnitelma. Tätä sykliä jatketaan, kunnes ongelma saadaan ratkaistua halutulla tavalla. Ratkaisun löytymisen jälkeen reflektoidaan tutkimuksen kulkua. (Kajaanin Ammattikorkeakoulu 2019).

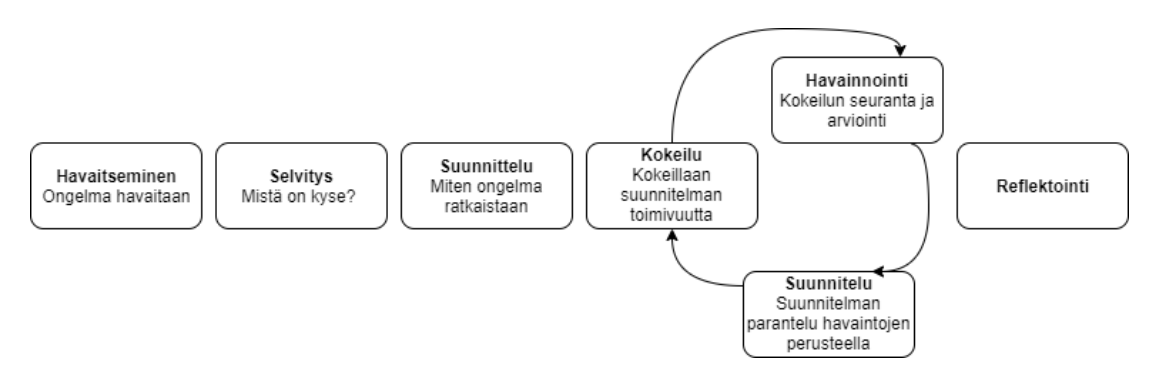

Kuvio 1. Toimintatutkimuksen vaiheet (mukailtu Kajaanin Ammattikorkeakoulu 2019)

Toimintatutkimus valittiin tutkimusstrategiaksi, sillä se antaa todennäköisimmin parhaat mahdollisuudet opinnäytetyön ja siinä tutkittavan järjestelmämuutoksen onnistumiseksi. Järjestelmämuutoksen suorittamisessa tulee testata järjestelmää käytännön harjoituksilla, mutta on myös hyvä lukea aiheesta tehtyjä tutkimuksia. Aikaisemmissa tutkimuksissa tehdyt johtopäätökset voivat auttaa riskien ennaltaehkäisemisessä ja niistä voidaan oppia hyväksi todettuja menetelmiä järjestelmämuutoksen suorittamisessa. Opinnäytetyön tekijä työskenteli pääasiassa itsenäisesti kehitysprojektin parissa. Hänen tehtävänään oli testata järjestelmän toiminnallisuutta, kirjata ylös mahdollisia ongelmia, viestiä näistä ongelmista

eteenpäin projektipäällikölle sekä ohjelmistotalojen konsulteille ja ehdottaa ratkaisuja. Projektin keskiössä hän pääsee helposti tutkimaan ympärillä olevia henkilöitä ja heidän toimintatapojaan sekä esittämään kehitysehdotuksia tekemiensä havaintojen perusteella.

Tutkimuksen tavoitteena on kehittää laskujen käsittelyprosessia hyödyntäen käyttöönotettavaa ostolaskujen käsittelymoduulia ja taloushallinto-ohjelmaa. Pääasiassa tutkitaan talousassistentin työnkuvaa ja työtehtäviä, sillä ostolaskujen käsittely on hänen vastuullaan. Tutkimuksen aikana tehdään myös yhteistyötä ostajien kanssa, sillä ERP-järjestelmän ostolaskujen käsittelymoduulin käyttöönoton on tarkoitus sujuvoittaa myös heidän työskentelyään.

Tutkimuksen tiedonkeruumenetelmänä käytettiin osallistuvaa havainnointia. Aineistoa kerättiin palaverimuistioista, taloushallinnon työntekijöiden sekä ohjelmistotoimittajien välisistä sähköpostikeskusteluista, laskutestauksista tehdyistä muistiinpanoista sekä muista projektin aikana tehdyistä muistiinpanoista. Muistiinpanoja kerättiin aluksi päiväkirjamaisesti, mutta tiedon etsimisen helpottamiseksi ne koottiin lopulta yhteen laajaan taulukkoon.

Luonteeltaan tutkimus on deduktiivinen, joten tavoitteena ei ole tehdä yleistyksiä tutkimuksessa tehtyjen havaintojen perusteella. Sen sijaan tavoitteena on tutkia, pitääkö kirjallisuuskatsauksessa löydetyt havainnot paikkansa.

## <span id="page-10-0"></span>3 TALOUSHALLINNON DIGITALISAATIO

#### <span id="page-10-1"></span>3.1 Taloushallinto ja sen osa-alueet

Lahti ja Salminen (2014, 16) kuvailevat taloushallintoa järjestelmänä, jonka avulla yrityksen on mahdollista seurata itse taloudellisia tapahtumiaan ja raportoida niistä sidosryhmilleen. Taloushallinto koostuu pääosin raportoinnista, pääkirjanpidosta sekä arkistoinnista. Pääkirjanpito koostuu taas useasta esiprosessista. (Lahti & Salminen 2014,19.) Nämä esiprosessit ja muut taloushallinnon järjestelmän osat ovat esitelty alla olevassa kuviossa 2. Prosesseilla tarkoitetaan toisiinsa liittyvien toimintojen joukkoa sekä niitä mahdollistavia resursseja, joilla sisään tulevat varat muutetaan lopputuotteiksi (Laamanen & Tinnilä 2009).

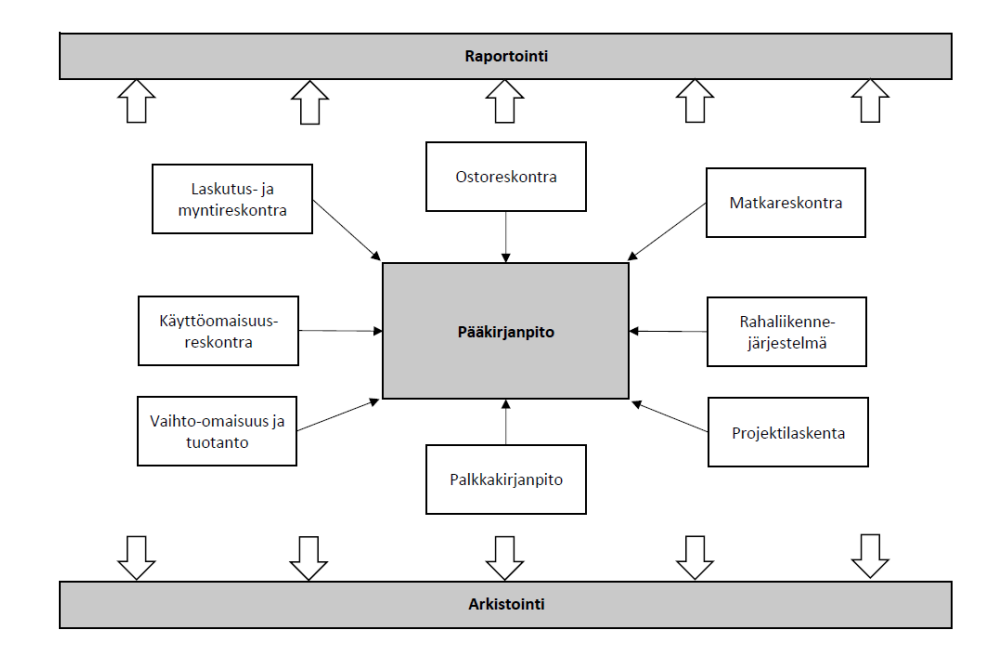

Kuvio 2. Taloushallinnon prosessit (Lahti & Salminen 2014, 19)

Tutkimuksessa keskitytään ostoreskontranhoitoon, tarkemmin ostolaskujen käsittelyprosessiin. Ostoreskontraan tallennetaan yrityksen saamat ostolaskut sekä merkinnät näille laskuille tehdyistä suorituksista. Ostoreskontrasta pystytään näin seuraamaan yrityksen ostovelkoja, eli kuinka paljon yrityksellä on maksamattomia laskuja. Ostoreskontrasta voidaan myös tarkastella yrityksen tekemiä maksusuorituksia, eli mitä toimittajien laskuja on jo maksettu. (Visma 2019.) Ostoreskontran ylläpidosta on usein vastuussa ostoreskontranhoitaja, jonka päivittäisiin tehtäviin kuuluu ostolaskujen käsittely eli niiden noutaminen, laskujen tietojen tarkistaminen sekä tallentaminen, laskun tiliöintirivien kierrätys asiatarkistajilla sekä laskujen hyväksyntä ja maksatus. (Lahti & Salminen 2014, 54.)

#### <span id="page-11-0"></span>3.2 Taloushallinnon muutokset

Kuviossa 3 on esitetty taloushallinnon kehitys 1990-luvulta nykyhetkeen ja ennakoitu, miten taloushallinto tulee kehittymään tulevaisuudessa. Viimeisen kymmenen vuoden aikana taloushallinto on siirtynyt sähköisyydestä digitaalisuutta kohti. Sähköisellä taloushallinnolla tarkoitetaan taloushallinnon prosessien tehostamista internetyhteyden avulla. Sähköisen taloushallinnon muotoja ovat esimerkiksi laskujen sähköinen lähettäminen ja vastaanotto sekä ostolaskujen sähköinen kierrätys. (Kuokkanen 2018.) Laskujen sähköinen lähettäminen ja vastaanotto toimii pääosin OVT:n eli organisaatioiden välisen tiedonsiirron avulla. OVT on yrityksien välistä automaattista viestintää, jossa yrityksien tiedonhallintajärjestelmät lähettävät keskenään viestejä käyttäjien tekemien määritysten mukaan. (Lahti & Salminen 2014, 20.)

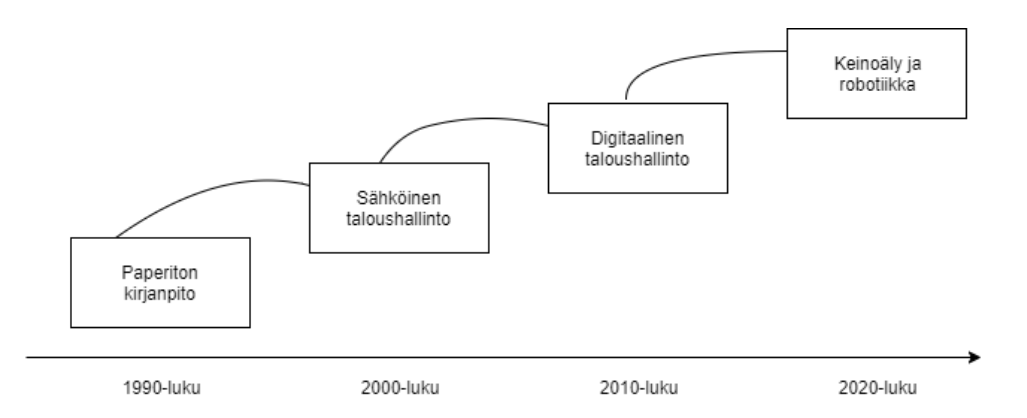

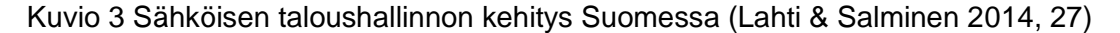

Digitaalinen taloushallinto vie prosessien tehostamisen askeleen pidemmälle. Digitaalisessa taloushallinnossa tavoitteena on käyttää sähköisesti vastaanotettua tietoa prosessien automatisoimiseksi. (Lahti & Salminen 2014, 24.) Sähköisten laskujen vastaanottaminen laskujen käsittelyjärjestelmään on esimerkki sähköisestä taloushallinnosta. Digitaalisen taloushallinnon esimerkki taas olisi, että laskut vastaanotetaan ERP-järjestelmään, jossa tausta-ajo vertaa toimittajan verkkolaskusanomalla olevia tietoja järjestelmässä olevaan tilaukseen ja hakee tiliöintirivit automaattisesti tilaukselta.

Taloushallinnon trendinä onkin ollut siirtyä taloushallinnon erillissovelluksista ERP-järjestelmien ostolaskutoimintoihin. Tämä yksinkertaistaa laskujen käsittelyprosessia, sillä verkkolaskudataa voidaan käyttää suoraan ostolaskujen täsmäyttämiseen. Automaattitäsmäytyksen käyttöönotto vaatii kuitenkin sen, että yritys on valmis tekemään töitä heidän vastaanottaman tiedon oikeellisuuden eteen. On esimerkiksi tärkeää, että ostolaskujen mukana ilmoitetaan oikeat automaattitäsmäytyksen vaatimat tiedot oikeilla tunnistetiedoilla.

Tämän mahdollistaminen voi olla pitkä ja työläs prosessi, riippuen laskuttajien valmiuksista ja halukkuudesta muuttaa omia laskutusprosessejaan. (Kaarlejärvi 2018.)

Prosessien automatisointi aiheuttaa taloushallinnon työntekijöiden työnkuvan muuttumista. Nykyisin esimerkiksi ostoreskontranhoitajan työ on laajalti rutiininomaista laskujen käsittelyä, mutta automatisoinnin jälkeen työ keskittyy lähinnä ongelmatilanteiden ratkaisemiseen, mikäli automaatio ei ole jostain syystä toiminut. Taloushallinnon työntekijöiltä vaaditaan järjestelmien kehittyessä myös laajempaa tietämystä yrityksen toiminnasta. Taloushallinto toimii tiiviisti esimerkiksi hankintaosaston kanssa; hankintaosasto tekee tilauksen ja taloushallinnon tehtävänä on varmistaa, että tilattu tavara maksetaan toimittajalle. Aikaisemmin pintapuolinen ymmärrys hankintaosaston toimista on riittänyt, mutta yhdistettäessä taloushallinnon moduuli ERP-järjestelmään, taloushallinnon tulee ymmärtää syvemmin, mitä hankintaprosessiin liittyy. Hankintamoduuliin on voitu esimerkiksi asettaa sääntöjä, jotka muuttavat nimikkeiden hintoja sen mukaan, mitä nimikkeistä on laskutettu. Taloushallinnon työntekijät eivät tässä tapauksessa voi tiliöidä toimituskuluja samalle riville nimikkeen kanssa, sillä tämä vaikuttaa nimikkeen hintaan järjestelmässä. Taloushallinnon työntekijöiden tulee siis ymmärtää, miten heidän tallentamat tiedot voivat vaikuttaa muiden osastojen prosesseihin ERP-järjestelmässä. ERP-järjestelmät ovat usein myös monimutkaisempia kuin taloushallinnon ohjelmistot, joten työntekijöiltä vaaditaan myös parempaa järjestelmäosaamista ja tiedonomaksumiskykyä (Kaarlejärvi 2018).

#### <span id="page-12-0"></span>3.3 Ostolaskujen muodot ja ostolaskujen vastaanottaminen

Yritykset voivat vastaanottaa ostolaskuja paperisena, PDF-muotoisina kuvatiedostoina, verkkolaskuna tai EDI-laskuna. Finvoice on suomalaisten pankkien määrittelemä verkkolaskukuvaus ja samalla yleisimpiä verkkolaskutusmuotoja Suomessa. Verkkolaskujen muoto on usein standardi; sanomalle voidaan tehdä tarvittaessa pieniä muutoksia, mutta tavoitteena on sanomien samankaltaisuus. EDI-laskujen välityksen periaatteena taas on, että lähettäjä ja vastaanottaja voivat määritellä, mitä tietoja sanomilla lähetetään. (Lahti & Salminen 2014, 20-21,61,64-65.) EDI-laskujen lähetys ja vastaanotto tapahtuu suoraan yrityksien tietojärjestelmien välillä. Verkkolaskut kulkevat taas verkkolaskuoperaattorien eli -välittäjien kautta (Tieke 2019).

Taloushallinnon järjestelmät ja ERP-järjestelmien taloushallinnon moduulit noutavat yleensä tiedot sähköisten laskujen sanomilta ilman manuaalisia toimenpiteitä. Paperisilta sekä PDF-muotoisilta laskuilta tietoja ei voida poimia automaattisesti. Paperiset laskut joudutaan skannaamaan PDF-muotoon ja myös valmiiksi PDF-muodossa olevat laskut voidaan joutua tallentamaan uudelleen. Skannauksessa voidaan käyttää apuna älyskannausta eli optista tiedonpoimintaa. Mikäli älyskannausta ei käytetä, laskujen

käsittelyjärjestelmään siirretään pelkkä PDF-kuva ja laskun käsittelijä tallentaa manuaalisesti laskulla olevat tiedot järjestelmään. (Lahti & Salminen 2014, 64-65.)

Vastaanottaakseen verkkolaskuja yrityksen tulee ilmoittaa laskuttajalle heidän verkkolaskuosoitteensa. Verkkolaskuosoite voi olla muodoltaan OVT-tunnus, IBAN-tunnus tai verkkopalvelutunnus. OVT-tunnus rakentuu Suomen maatunnuksesta 0037 sekä yrityksen Ytunnuksesta, josta on poistettu väliviiva. OVT-tunnus on siis ulkonäöltään seuraavanlainen: 0037XXXXXXXX. IBAN-tunnus taas on muodoltaan kuin IBAN-muotoinen pankkitili eli FIXXXXXXXXXXXXXXXX. Verkkopalvelutunnus taas koostuu verkkolaskuoperaattorin tunnuksesta ja OVT-tunnuksesta, esimerkiksi Tieto Oyj:n asiakkailla verkkopalvelutunnus on muotoa TE0037XXXXXXXX. (Procountor 2019.) Mikäli verkkolaskuosoitetta ei ole tai osoite on virheellinen, laskun lähettäminen epäonnistuu (Happonen 2017).

Arvonlisäverolaissa on määrätty tiedot, jotka kaikkien ostolaskujen tulee sisältää. Näitä tietoja ovat muun muassa laskun antamispäivä, myyjän arvonlisäverotunniste ja juokseva tunniste. Juokseva tunniste on kaikilla laskuilla oleva järjestelmällisesti kasvava tunniste. Tunnisteen tarkoituksena on mahdollistaa jokaisen laskun kiistaton yksilöiminen sekä puuttuvan laskun toteaminen. (Jokinen & Pamppunen 2019.) Verkkolaskujen tulee sisältää samat arvonlisäverolain määrittelemät tiedot, kuten muidenkin laskujen. Verkkolaskuissa kuitenkin myös tietojen muoto on tarkoin määritelty. Verkkolaskussa tiedot välitetään XML-sanomalla, jossa tiedot tulee ilmoittaa Finvoice-laskutusohjeissa määriteltyjen tunnisteiden mukaan. Tunnisteet tulee ilmoittaa tagien eli merkintöjen sisällä, ja näiden tagien välillä tulee ilmoittaa laskulta poimittava tieto. (Finanssiala 2018.) Esimerkiksi tilausnumeron tunniste on PurchaseOrder. Tilausnumeron poiminnan onnistumiseksi tilausnumeron on siis oltava esitettynä XML-sanomalla muodossa <PurchaseOrder>tilausnumero</PurhcaseOrder>.

# <span id="page-13-0"></span>3.4 Ostolaskutyypit ja ostolaskuprosessi

Ostolaskut voidaan jakaa kolmeen ryhmään: ostotilauksiin perustuvat ostolaskut, sopimuksiin perustuvat ostolaskut ja kertaluontoiset ostolaskut (Visma Solutions Oy 2018). Mikäli lasku on ostotilaukseen perustuva, laskulla tulee näkyä ostotilauksen numero sekä kuvaus tilatusta tavarasta. Laskulta pitää myös ilmetä, kuka on tavaran tilannut. (Untapped editorial team 2019.) Vuokra- ja sähkölaskut ovat usein ostosopimuksiin perustuvia. Sopimuksellisia ostolaskuja varten luodaan sopimusrekisteri laskujen käsittelyjärjestelmään. Kun ostoreskontraan saadaan lasku, jossa on mainittu sopimusrekisterissä oleva sopimustunnus, järjestelmä vertaa näitä kahta toisiinsa. Mikäli lasku täsmää sopimukseen, järjestelmä kirjaa sen automaattisesti reskontraan. (Lahti & Salminen 2014, 57.) Kertaluontoisilla ostolaskuilla tarkoitetaan ostoja, joihin ei voida etukäteen varautua

sopimuksella tai tilauksella (Visma Solutions Oy 2018). Kertaluontoiset ostolaskut käsitellään manuaalisesti (Lahti & Salminen 2014, 66-69).

Kuviossa 4 on esitetty ostotilauksellisten ostolaskujen täsmäytykseen käytettäviä tapoja. Ostolaskujen täsmäytyksessä tilauksiin voidaan käyttää kaksi-, kolmi- tai nelivaiheista täsmäytystä. Kaksivaiheisessa täsmäytyksessä ostoreskontraan saadulla laskulla olevaa tavaran hintaa ja kappalemäärää verrataan tilauksella olevaan kappalemäärään ja hintaan. Kolmivaiheisessa täsmäytyksessä näiden kahden tietoja verrataan myös vastaanotetun tavaran määrään ja hintaan. Nelivaiheisessa täsmäytyksessä vertailuun otetaan mukaan vielä lopulta hyväksytyn tavaran määrä ja hinta. (Gehrke, Nuttgens & Werner 2012.)

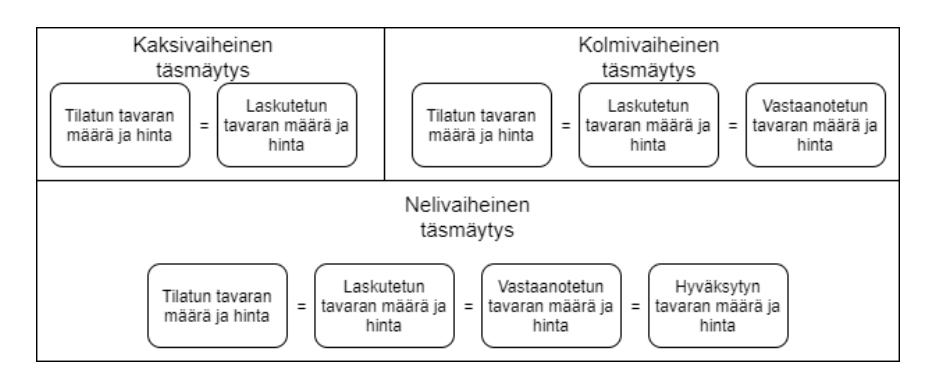

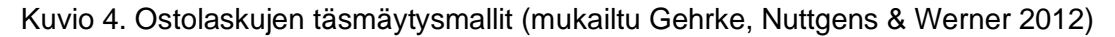

Ostotilauksellisten ostolaskujen kaksivaiheinen täsmäytysprosessi on esitettynä kuviossa 5. Laskun vastaanoton jälkeen järjestelmä tarkistaa, täsmääkö lasku tilaukseen. Mikäli tilaus ja lasku eroavat toisistaan, ostoreskontranhoitaja tiliöi laskun ja lähettää sen ostajalle tarkistettavaksi. Ostajan tulee hyväksyä lasku tai sopia korjaavista toimenpiteistä toimittajan kanssa. (Lahti & Salminen 2014, 54-56.) Korjaavia toimenpiteitä ovat yleensä, että toimittaja lähettää joko osa- tai kokonaishyvityksen laskulle (Kaarlejärvi & Salminen 2018). Mikäli lasku ja tilaus täsmäävät, järjestelmä tiliöi laskun, eikä manuaalista hyväksyntää vaadita. Lopuksi tiliöidyistä laskuista muodostetaan maksuaineisto ja aineisto lähetetään maksuun. (Lahti & Salminen 2014, 56.)

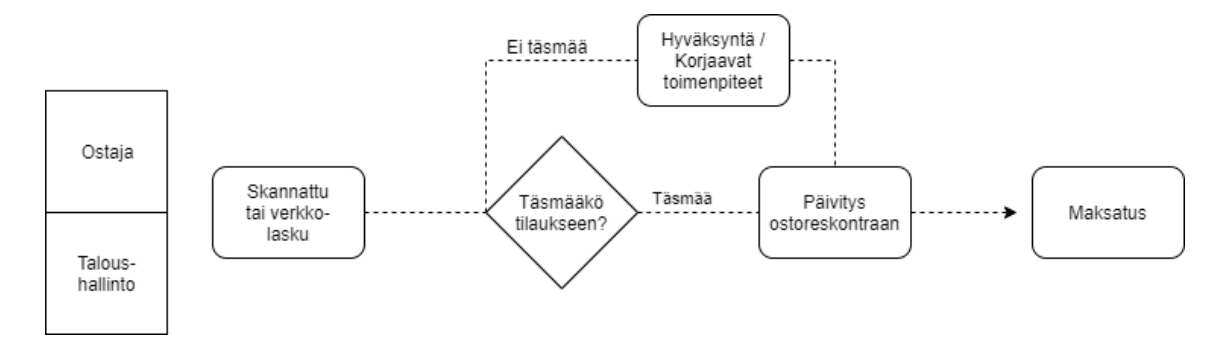

Kuvio 5. Sähköinen ostolaskuprosessi tilaukseen perustuville laskuille (Lahti & Salminen 2014, 56)

#### <span id="page-15-0"></span>4 ERP-TOTEUTUKSET

#### <span id="page-15-1"></span>4.1 ERP-järjestelmät

ERP-järjestelmiä kuvataan yrityksen keskiössä olevina ohjelmistopaketteina, joiden avulla yrityksen on mahdollista yhtenäistää kaikki sen läpi kulkeva tieto (Davenport 1998). ERPjärjestelmät koostuvat toisiinsa integroiduista moduuleista (Ikäheimo, E. Laitinen, T. Laitinen & Puttonen 2014, 122-123). Jokaiselle liiketoiminnan osa-alueelle, kuten taloushallinnolle, hankintaprosessille ja varaston hallinnalle on oma moduulinsa (Baran & Rajal 2015). Kuviossa 6 on esitetty ERP-järjestelmien kokoonpano, jossa moduulit ovat toisistaan erillään, mutta ne kaikki käyttävät samaa keskustietokantaa.

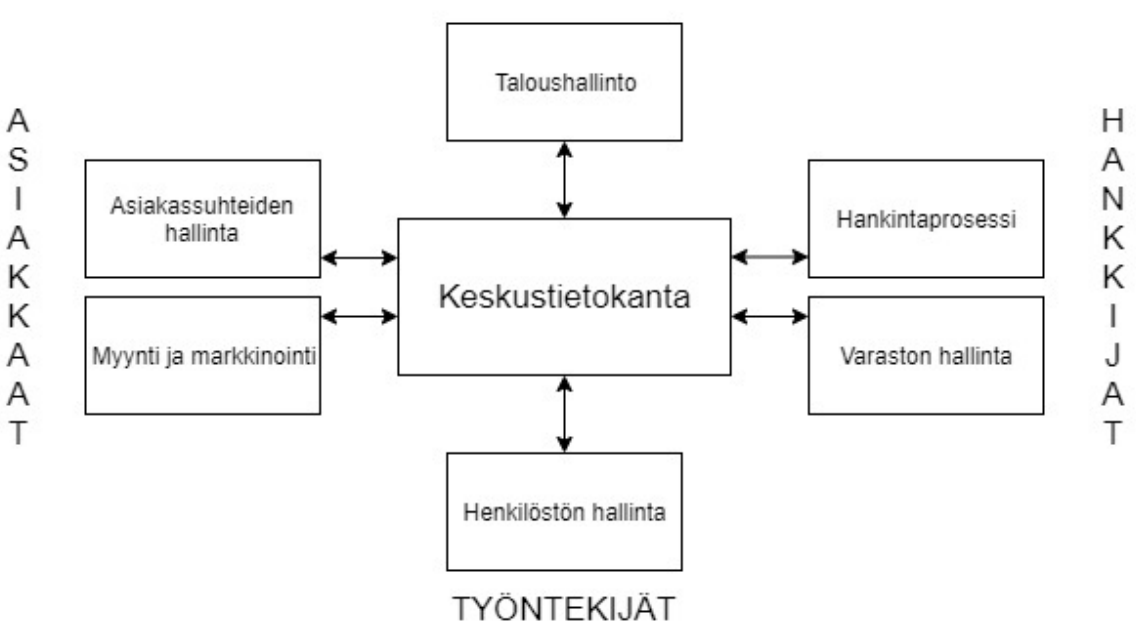

**JOHTO** 

Kuvio 6. ERP-järjestelmän periaate (Ikäheimo ym. 2014, 123)

### <span id="page-15-2"></span>4.2 Syyt ERP-järjestelmän käyttöönotolle ja kustomoinnille

Termiä ERP-toteutus voidaan käyttää, kun puhutaan ERP-järjestelmän kustomoinnista ja käyttöönotosta (Daneva & Wieringa 2005). Yleisimpiä syitä ERP-toteutuksen suorittamiselle ovat tietokantojen yhtenäistäminen, rahan ja ajan säästäminen sekä olemassa olevien liiketoimintaprosessien tehostaminen (Lahti & Salminen 2014, 42; Asprion, Grimberg & Schneider 2018; Kaarlejärvi 2018). Toiminnan tehostaminen ERP-järjestelmän käyttöönoton avulla ei ole kuitenkaan itsestään selvä prosessi, vaan järjestelmän käyttöönotto vaatii usein kustomointia. Yrityksen tulee miettiä tarkkaan, mitä moduuleja se tarvitsee ja miten näiden moduulien toimintaa tulee konfiguroida. (Hustad & Kalvenes 2016.)

Yritykset käyttävät usein erillisiä ohjelmistoja jokaiselle osastolle ja niiden prosesseille, jonka tuloksena on ilmiö, jota Bidan, Rowe & Truex (2012) kuvailevat 'siilo arkkitehtuurina' (Samara 2015). Tämä tarkoittaa käytännössä sitä, että jokainen osasto ja niille kuuluvat ohjelmistot käyttävät niiden omaa tietokantaansa. Tiedon ollessa ripoteltuna usean tietokannan välille, tiedon etsimiseen kulutetaan enemmän aikaa kuin itse tiedon käyttämiseen (Shahrokni & Söderberg 2015).

Tietojen yhtenäistäminen ja siirtäminen samaan tietokantaan säästää siis aikaa, kun käyttäjien ei tarvitse selata useampaa ohjelmistoa etsiessään tietoa (Kaarlejärvi 2018). Prosessien keskittäminen ERP järjestelmään säästää myös rahaa, kun yritys voi luopua erillissovelluksien käytöstä. Rutiinitehtävien kohdalla, kuten ostolaskujen täsmäytyksessä ostotilauksiin, ERP järjestelmiä voidaan tehostaa ohjelmistorobotiikan tausta-ajoilla tehtävien automatisoimiseksi (Remes 2018; Lahti & Salminen 2014, 55-56). Kun rutiinitehtävät automatisoidaan, työntekijät voidaan siirtää muihin tehtäviin, jotka voivat olla yritykselle arvokkaampia (Bughin, Chui, Dewhurst, George, Manyika, Miremadi & Willmott 2017). Työtehtävien automatisoinnilla voidaan jopa korvata joitakin työntekijöitä, jolloin yritys voi myös säästää rahaa (Panorama Consulting Group 2017).

#### <span id="page-16-0"></span>4.2.1 Kustomoinnin syyt

Hustad, Nakayama, Pareek & Sutcliffe määrittelevät ERP-järjestelmän kustomoinnin ERPtoimittajan ERP-järjestelmään sekä toimittajan koodiin ja datataulukoihin tehtyinä lisäyksinä tai muutoksina (Hustad ym. 2017). ERP-järjestelmien kustomointia on laajalti kritisoitu, sillä se usein johtaa projektin paisumiseen, kulujen kasvamiseen ja ongelmiin ERPtoimittajan päivityksien kanssa (Laplante 2018, 20; Haddara, Hustad & Kalvenes 2016; Hustad ym. 2017). Somersin ja Nelsonin mukaan yrityksien tulisi jopa välttää kustomointia, vaikka seurauksena asiakas ei saisi kaikkia toivomiaan ominaisuuksia. Kustomointi on yksi suurimmista riskitekijöistä ERP-järjestelmän käyttöönoton epäonnistumiselle. (Somers & Nelson 2001.) Parthasarathy ja Sharma tulivat tutkimuksessaan myös tulokseen, että kustomointi tekee ERP-järjestelmistä vähemmän tehokkaita (Parathasarathy & Sharma 2016). Epäonnistuminen on kuitenkin suhteellista, sillä joillekin epäonnistuminen on pelkästään sitä, että jotkin uudessa järjestelmässä olevista toiminnoista eivät vastaa odotuksia (Asprion ym. 2018). Osa taas voi hyväksyä jo projektin suunnitteluvaiheessa, että joistakin toiminnoista voidaan tinkiä, eikä tällainen tulos ole näin epäonnistumista.

ERP-järjestelmien luomisessa ja kehittämisessä on yleensä otettu huomioon parhaimmiksi todetut toimintatavat. Niitä ei ole siis luotu sopimaan mahdollisimman monelle yritykselle heti käyttöön otettavaksi. Tästä syystä otettaessa käyttöön ERP-järjestelmää, joudutaan tekemään muutoksia järjestelmän sopivuuden takaamiseksi.

Kustomoinnin syynä voi olla myös työntekijöiden toiveet. ERP-järjestelmän käyttöönotto tuo mukanaan paljon muutoksia, mutta työntekijät voivat haluta pitää kiinni omista rutiineistaan. Näin he voivat painostaa kehitystiimiä kustomoimaan järjestelmää siten, että heidän työnkuvansa pysyy mahdollisimman samanlaisena. (Hustad ym. 2017.) Loppukäyttäjät voivat myös olla tietämättömiä käyttöönotettavan järjestelmän toiminnasta. Työntekijät voivat tällöin vaatia turhaa kustomointia joidenkin toimintojen lisäämiseksi, kun todellisuudessa heidän haluamat toiminnot voivat ollakin jo olemassa järjestelmässä, mutta hieman erilaisena kuin mihin he ovat tottuneet. (Hustad & Kalvenes 2016.)

# <span id="page-17-0"></span>4.3 ERP-toteutuksen vaiheet

ERP-toteutus lähtee käyntiin yrityksen päätöksestä ottaa käyttöön ERP-järjestelmä. Tämän ensimmäisen päätöksen jälkeen tulisi miettiä, mitä he ERP-toteutukselta odottavat. Päätös siitä, haluaako yritys vain ottaa ERP-järjestelmän käyttöön, vai haluavatko he aloittaa suuremman digitaalimuutoksen, muovaa laajalti toteutuksen kulkua. Mikäli tavoitteena on pelkkä ERP-järjestelmän käyttöönotto, toteutusprojektin tavoitteena on vain automatisoida nykyiset prosessit. Mikäli tavoitteena on aloittaa digitaalinen muutos, tavoitteena on tehdä suuria muutoksia liiketoimintamalliin, tai omaksua täysin uusi liiketoimintamalli. (Asprion ym. 2018.)

ERP-toteutuksen suunnittelussa yrityksen tulisi myös selvittää, kuinka paljon he ovat valmiita joustamaan käyttöönotettavan järjestelmän toiminnallisuuksien suhteen ja kuinka paljon joustavuutta he vaativat järjestelmältä. Hustad, Nakayama, Pareek & Sutcliffe (2017) ovat kehittäneet listan neljästä muutoksen mallista, joista yrityksen tulisi päättää heille sopivin vaihtoehto:

- 1. Muutetaan kaikki yrityksen prosessit, jotta ERP-järjestelmä voidaan ottaa käyttöön ilman kustomointia.
- 2. Hyväksytään ERP-järjestelmä puutteineen ja unohdetaan ne prosessit, jota sillä ei voida tehostaa ilman kustomointia.
- 3. Löydetään kiertotapoja toiminnalle, jotta ei jouduta luopumaan prosesseista, eikä jouduta kustomoimaan ERP-järjestelmää.
- 4. Kustomoidaan ERP-järjestelmää, jotta se sopeutuu yrityksen tavoitteisiin.

Mikäli yritys tekee päätöksen lähteä kustomoimaan ERP-järjestelmää, heidän tulee selvittää, mitä muutoksia he järjestelmään tahtovat tehdä. Vaatimussuunnittelu, eli requirements engineering, on ohjelmistosuunnittelun ala, jonka tavoitteena on löytää yhteinen kieli käyttäjän odotuksien ja järjestelmän rajallisuuksien välillä (Zave 1997). Tämä käsite

yhdistetään usein ohjelmistojen suunnitteluprosessiin, mutta on myös ehdotettu, että vaatimussuunnittelua voidaan käyttää työkaluna myös ERP-toteutuksissa (Prakash & Rolland 2000; Daneva & Wieringa 2005). Vaatimussuunnittelussa yleisesti vaikeinta on löytää keskitie yrityksen vaatiman järjestelmän joustavuuden ja järjestelmän jäykkyyden välillä (Daneva & Wieringa 2005).

Vaatimussuunnittelussa tärkeää on erottaa, mitkä asiat ovat vaatimuksia ja mitkä tavoitteita. Tavoitteet ovat niitä asioita, jotka yritys tahtoo saavuttaa ja vaatimukset ovat niitä asioita, joiden täytyy toteutua näiden tavoitteiden saavuttamiseksi. (Laplante 2018, 4.) Tavoitteena voisi siis olla, että yritys ottaa ERP-järjestelmän kustomoinnin myötä käyttöön ostolaskujen automaattisen käsittelyn. Vaatimuksena olisi tällöin, että järjestelmä täsmää laskut oikeisiin vastaanottoihin tilauksien rivien sekä vastaanotettujen tuotteiden kappalemäärien ja niiden hintojen mukaan. Vaatimuksia esittäessään asiakkaiden tulisi huolehtia, että ne ovat kuitenkin järkeiltävissä. Mikäli asiakas vaatii järjestelmään ylimääräisiä toimintoja, joita he eivät todennäköisesti tule edes käyttämään, he pitkittävät projektin valmistumisaikaa ja monimutkaistavat projektia turhaan. (Laplante 2018, 23.)

Ohjelmistoprojektin aikana, ja etenkin kustomointeja tehdessä asiakkaan ja ohjelmistotoimittajan yhteistyö on hyvin tärkeää. Asiakkaan tulee viestiä selkeästi, mitä he järjestelmän toiminnalta odottavat ja tarvittaessa auttaa ohjelmistotoimittajaa ymmärtämään näitä tarpeita antamalla oman alan tietämystä. Lisäksi asiakkaan vastuulla on ilmoittaa välittömästi ohjelmistotoimittajalle, mikäli hän on huomannut järjestelmän kehityksessä joitakin virheitä. Asiakkaan tulisi kuitenkin hillitä itseään, eikä ehdottaa turhia muutoksia projektin aikana, jotta projekti ei lähde kasvamaan hallitsemattomasti. Tätä hallitsematonta kasvua kutsutaan englanniksi nimellä scope creep. Asiakkaan ja ohjelmistotoimittajan välisessä viestinnässä on hyvä käyttää harkintaa. Ohjelmistotoimittajan tulee käyttää kieltä, jota myös asiakas ymmärtää, eikä hämmentää asiakasta vaikeilla teknisillä termeillä. Esittäessään toiveita asiakkaan olisi hyvä välttää ehdottomia sanoja, kuten "aina", "kaikki" tai "koskaan", sillä useinkin vastaan tulee poikkeuksia. Ehdottomien sanojen käyttö voi viedä huomiota poikkeuksien selvittämiseen käytetyltä ajalta ja näin vaikeuttaa järjestelmän käyttöä tulevaisuudessa. (Laplante 2018, 20,27.)

Lisättäessä kustomointeja järjestelmään, on hyvä testata järjestelmän toimintaa kustomointien jälkeen. Näin voidaan varmistua siitä, että kustomoinnit eivät ole aiheuttaneet ongelmia järjestelmän toimivuudessa. Tutkiva testaaminen on ohjelmistotestauksen malli, jossa systemaattisen kaavan sijaan testit suoritetaan ilman, että niitä suunnitellaan etukäteen. Testien suunnittelu ja niiden toteuttaminen tehdään siis samalla, kun järjestelmään tutustutaan. (Kasurinen 2013, 74.)

ERP-järjestelmän kustomoinnin jälkeen on aika ottaa käyttöön uusi järjestelmä. Käyttöönottovaiheeseen liittyy suurin määrä riskejä. Käyttöönottovaiheessa tulee siirtää viimeisimmät tiedot sekä keskeneräiset asiat vanhasta järjestelmästä uuteen. Tässä vaiheessa myös koulutetaan käyttäjät. Kourin ja Vilpolan (2006) mukaan todennäköisimpiä riskejä käyttöönottovaiheessa on, että uudet käyttäjät eivät kykene omaksumaan uuden järjestelmän käyttöön vaadittavia taitoja, tai he eivät ole sitoutuneita sen käyttöön. Muita todennäköisiä riskejä on esimerkiksi, että aikataulu venyy, budjetti ylittyy ja ERP-projekti vie liikaa aikaa muilta tehtäviltä, eikä siihen viitsitä panostaa. Kuviossa 7 on esitetty edellä mainitut riskit, sekä muita ERP-projektin käyttöönottovaiheeseen liittyviä riskejä.

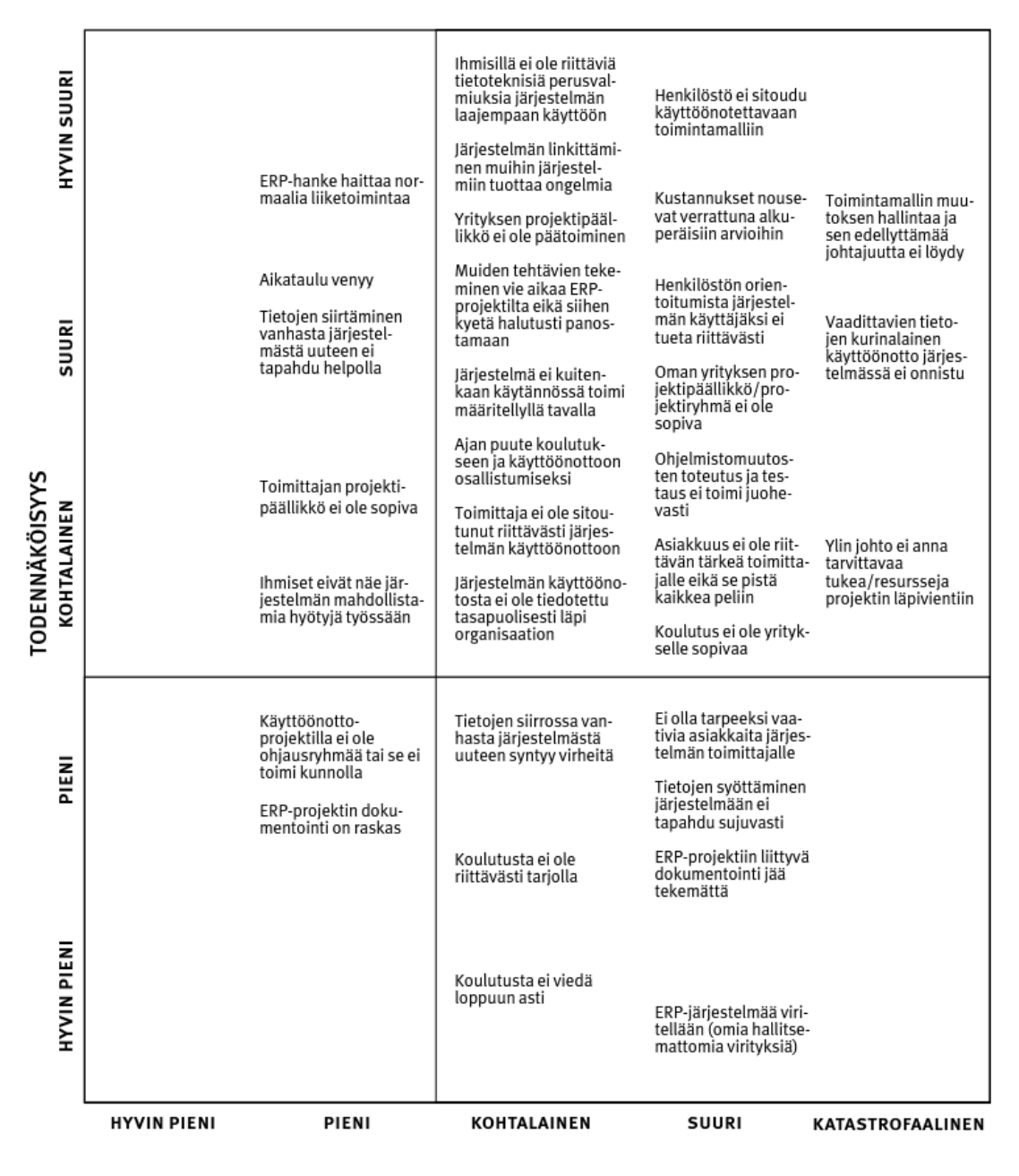

Kuvio 7. Esimerkkejä ERP-projektin käyttöönottovaiheeseen liittyvistä riskeistä (Kouri & Vilpola 2006)

# <span id="page-20-0"></span>4.4 Taloushallinnon ERP-toteutuksen riskit

Kirjallisuuskatsauksen perusteella pystyttiin kokoamaan alla oleva kuvio 8, jossa esitetään yleisimmät syyt taloushallinnon ERP-toteutuksen epäonnistumiselle.

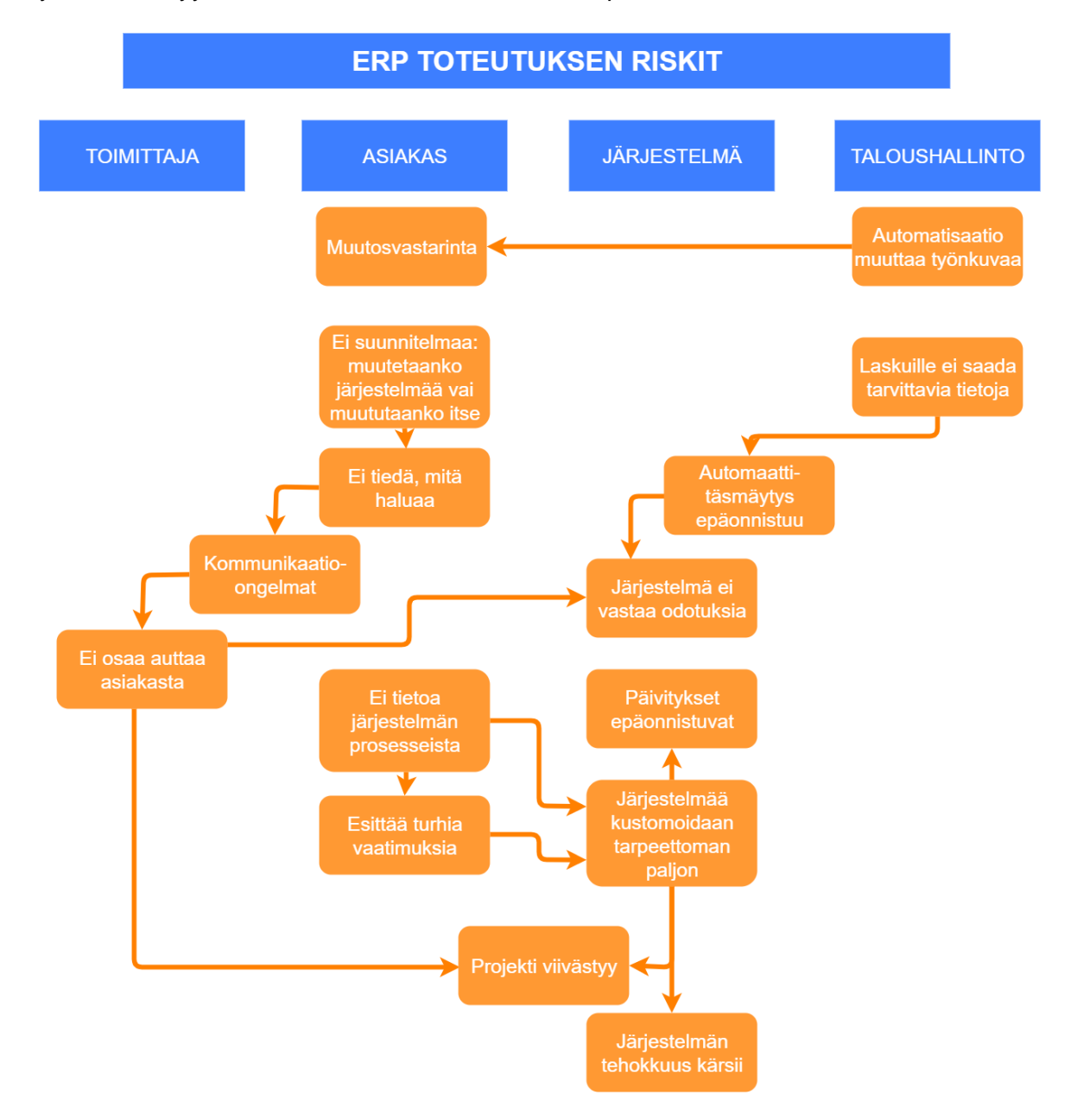

Kuvio 8 Taloushallinnon ERP-toteutuksen riskit

Taloushallinnon osalta riskejä ovat muutosvastarinta ja laskujen tietojen puutteellisuus. Työtehtävien automatisointi muuttaa reilusti taloushallinnon työntekijöiden työnkuvaa. Työntekijät voivat pelätä muutosta ja rutiinitehtävistä poikkeamista, jolloin he saattavat kokea järjestelmämuutoksen uhkana tai yrittää estää järjestelmämuutoksen toteutumista. ERP-toteutus voi myös epäonnistua automatisaation osalta siten, että toimittajilta ei saada riittäviä tietoja laskuille. Toimittajilla voi olla rajalliset resurssit laskujen ulkoasun tai

laskutusmenetelmien muuttamiseksi, tai he voivat kokea muutoksien tekemisen liian suureksi vaivaksi. Mikäli laskuilla ei ole automaattitäsmäytyksen vaatimia tietoja tai tiedot ovat esitetty väärin, ei ERP-toteutukselta saada siltä odotettuja hyötyjä.

Useat tutkimukset painottavat sitä, että ERP-järjestelmien käyttöönotto vaatii muutoksien tekemistä joko järjestelmään tai asiakkaan liiketoimintaprosesseihin. Asiakkaan tulee selvittää, mitä valmiuksia kullakin ehdolla olevalla järjestelmällä on automaation mahdollistamiseksi ja kuinka paljon järjestelmään on mahdollista tehdä kustomointeja, eli kuinka joustava järjestelmä on. ERP-toimittajien tulisi avustaa asiakasta päätöksenteossa, mutta loppupeleissä asiakkaan tulee itse tehdä päätös järjestelmän valinnasta ja siihen tehtävistä kustomoinneista. Valitessaan järjestelmän, joka ei ole kovinkaan joustava, asiakkaan vastuulla on tehdä muutoksia omiin prosesseihinsa. Apuna tässä päätöksenteossa asiakas voisi käyttää benchmarkkausta eli vertailukehittämistä, jossa selvitetään, miten muut yritykset ovat toteuttaneet ERP-toteutuksen.

ERP-toteutus voi myös epäonnistua asiakkaan ja ERP-toimittajan välisen kommunikaation puutteen tai kommunikaation hankaluuden takia. Asiakkaalla saattaa olla visio siitä, mitä hän järjestelmältä odottaa, mutta ei osaa viestiä tätä toimittajalle. Voi myös olla, että asiakas käyttää viestinnässään vääriä termejä tai toimittajan käyttämät termit ovat hänelle täysin vieraita. Yhteisen kielen puuttuessa toimittajan on vaikea tietää, mitä asiakas järjestelmältä odottaa. Näin toimittaja ei osaa antaa asiakkaalle tämän tarvitsemaa tukea. Saattaa myös olla, että ERP-järjestelmän valintavaiheessa asiakas ei osata vielä sanoa, kuinka paljon kustomointeja järjestelmä tulee vaatimaan asiakkaan toiveiden täyttämiseksi.

Asiakkaalla saattaa olla hyvinkin rajallinen tietämys järjestelmän toiminnasta. Tämä voi johtaa siihen, että hän pyytää toimittajaa lisäämään järjestelmään ominaisuuksia, joita järjestelmässä jo on. Asiakas saattaa myös esittää pyynnön epäselvästi, jolloin toimittajakaan ei osaa yhdistää asiakkaan toivetta olemassa olevaan toimintoon. Turhat pyynnöt voivat johtaa projektin paisumiseen, viivästymiseen, kustannusten kasvuun ja ongelmiin toimittajalta saatavien päivityksien kanssa tulevaisuudessa. Joidenkin tutkimuksien mukaan liiallinen kustomointi voi myös johtaa järjestelmän tehokkuuden laskuun. Mikäli ERPtoteutuksessa tavoitteena on integroida jo käytössä olevaan järjestelmään uusia moduuleja, integrointia varten tehdyt kustomoinnit voivat olla ristiriidassa järjestelmään tehtyjen kustomointien kanssa, jolloin järjestelmän tehokkuus saattaa myös kärsiä.

# <span id="page-22-0"></span>5 JÄRJESTELMÄMUUTOSPROJEKTI

#### <span id="page-22-1"></span>5.1 Tutkimusprosessi

Ostolaskujen käsittelymoduulin testaukset tehtiin ERP-järjestelmän testiympäristössä. Näin varmistuttiin, että mitkään testimielessä järjestelmään tallennetuista muutoksista eivät vaikuta tuotantoon. Ostolaskujen käsittelymoduulin toiminnallisuutta testattiin ajamalla testiympäristöön testilaskuja ja tutkimalla, toimiiko automaattitäsmäytys niiden kohdalla. Laskutestauksissa seurattiin, miten tiedon poiminta sanomilta onnistuu, miten tiedot periytyvät järjestelmässä sekä miten laskujen manuaalinen tiliöinti ja kierrätys toimii, mikäli automaattitäsmäytys epäonnistuu. Testauksissa arvioitiin myös ostolaskujen käsittelymoduulin käytettävyyttä.

Opinnäytetyön tekijä otti kuvankaappauksia testauksissa tekemistään havainnoista ja liitti ne testausraportteihin, jotka lähetettiin ERP-toimittajan konsulteille. Raportteja käytiin läpi noin viikoittain opinnäytetyön tekijän, ERP-toimittajan konsulttien ja projektipäällikön välisissä Skype-palavereissa. Palavereissa opinnäytetyön tekijä myös työskenteli ostolaskujen käsittelymoduulissa samalla, kun hän jakoi näytön Skypessä. Tällöin konsultit pystyivät seuraamaan opinnäytetyön tekijän työskentelyä järjestelmässä. ERP-toteutusta työstettiin siis osittain 'designer as apprentice' -mallin mukaan. Tässä mallissa ohjelmistotoimittajan konsultti seuraa asiakkaan työskentelyä tämän 'olan takaa' ja näin havainnoi, mitä mahdollisia tarpeita käyttäjällä on kustomointien suhteen (Laplante 2018,59). ERPtoimittajan konsultit kutsuttiin myös kahdesti yritysvierailulle, jolloin pidettiin järjestelmän testauspäivä. Testauspäivissä käytiin läpi järjestelmämuutosprojektin senhetkinen tilanne ja laadittiin toimintasuunnitelma konsulttien ja taloushallinnon tiimin jäsenten kanssa. Myös taloushallinto-ohjelman konsultti osallistui yhteen testauspäivään. Opinnäytetyön tekijä otti Skype-palavereista ja testauspäivistä palaverimuistioita.

Opinnäytetyön tekijä dokumentoi järjestelmänmuutoksen kulkua aluksi päiväkirjamallisesti Word-dokumentteihin, jotka ladattiin taloushallinnon yhteiselle verkkoasemalle. Näissä dokumenteissa kerrottiin, mitä havaintoja järjestelmätestauksissa on tehty, mitä tietoja konsulteilta oli saatu ja mitä päätöksiä järjestelmämuutosprojektiin liittyen oli tehty. Lopulta opinnäytetyön tekijä totesi, että tietojen etsiminen useasta eri tiedostosta on hidasta, joten muistiinpanot kerättiin yhteen Excel-taulukkoon. Taulukossa tietojen jaottelu ja järjestely oli helppoa, joten lukijan oli helppoa löytää haluamansa tiedot. Taulukkoa päivitettiin sitä mukaan, kun uusia havaintoja, muutoksia tai päätöksiä tehtiin. Taulukko jaettiin myös taloushallinnon yhteiselle verkkoasemalle, josta kaikki taloushallinnon tiimin jäsenet pystyivät helposti seuraamaan projektin kulkua.

Ostolaskujen käsittelymoduulin lisäksi taloushallinnon osastolla oli tavoitteena ottaa käyttöön taloushallinto-ohjelma, jossa suoritetaan kirjanpito, raportointi ja laskujen maksatus. Ostolaskujen käsittelymoduuli ei kommunikoinut suoraan taloushallinto-ohjelman kanssa, joten niiden välisen tiedonkulun mahdollistamiseksi tuli ottaa käyttöön väliohjelmisto. Väliohjelmiston avulla laskujen kuvat ja laskuilla olevat tiedot sekä tiliöintirivit voitiin siirtää taloushallinto-ohjelmaan.

Toimintatutkimuksen syklistä toimintatapaa soveltaen tehtiin päätös, että ei testata väliohjelmistoa tai taloushallinto-ohjelmaa, ennen kuin voidaan varmistua ostolaskujen käsittelymoduulin toiminnasta. Moduulin ja ohjelmistojen testauksessa edettiin myös syklisesti etenemällä vaihe vaiheelta, korjaten edellisissä testauksissa ilmenneitä virheitä. Järjestelmätestauksen syklit ovat esitettynä kuviossa 9.

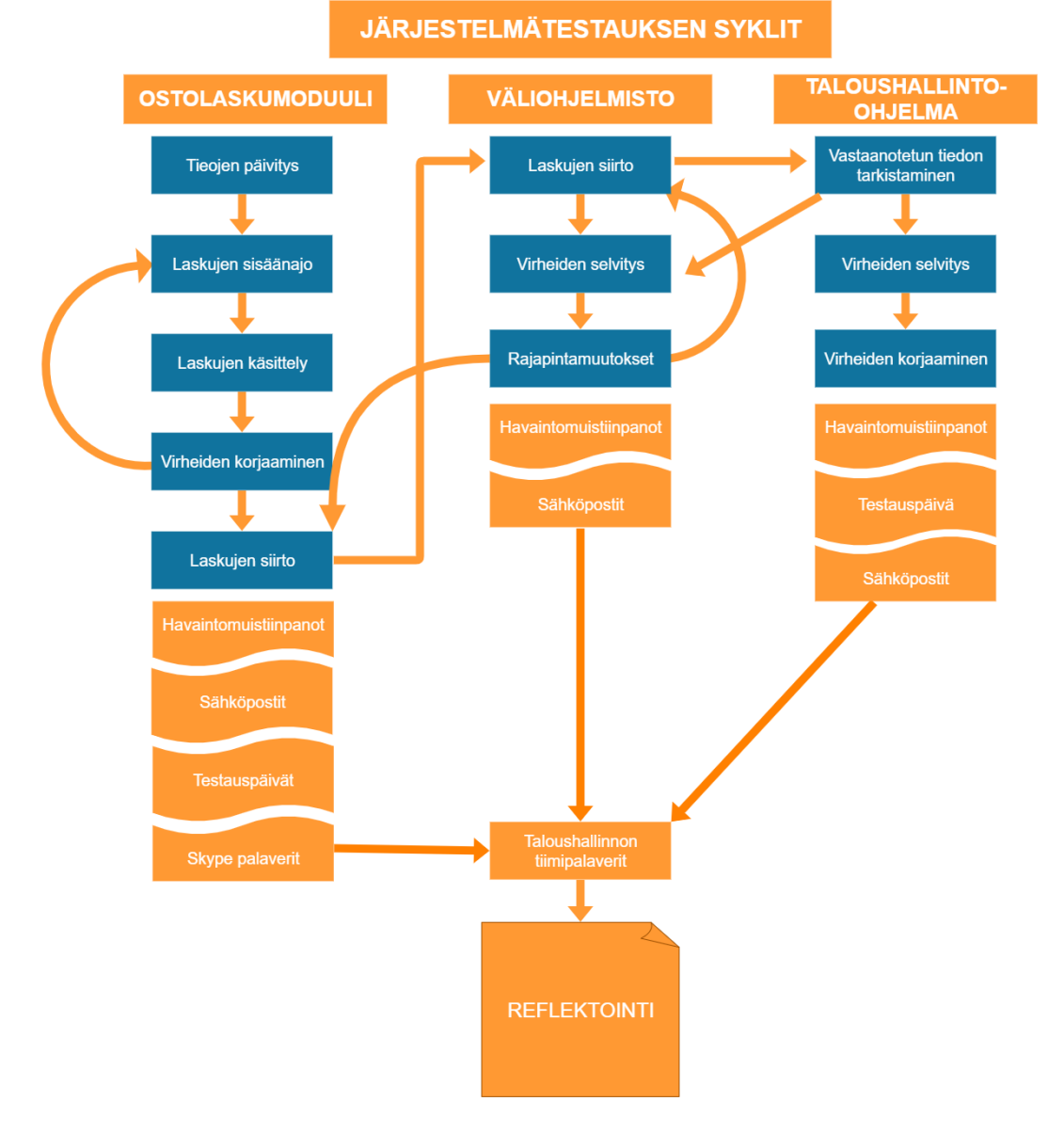

Kuvio 9 Järjestelmätestauksen syklit

Ostolaskujen käsittelymoduulin testaus aloitettiin päivittämällä ERP-järjestelmän testiympäristön tietokanta. ERP-järjestelmään oli tallennettu aikaisemmin vain niiden toimittajien tiedot, joille tehtiin tilauksia järjestelmästä. Laskujen käsittelyn onnistumiseksi järjestelmään tuli tallentaa myös muiden palvelu- ja tavaratoimittajien tiedot. Tietojen päivitys tehtiin ERP-toimittajalta saadun toimittajatietojen Excel-siirtopohjan avulla. Tietojen päivityksen jälkeen järjestelmään ajettiin testilaskueriä. Mikäli testauksissa ilmeni joitakin järjestelmän toiminnallisuuteen liittyviä virheitä, ne kirjattiin ylös ja niihin etsittiin korjausmahdollisuuksia ERP-toimittajan konsulttien kanssa. Korjaustoimenpiteiden jälkeen järjestelmään ajettiin uusi testilaskuerä, jolloin voitiin katsoa, poistuivatko aikaisemmin havaitut virheet.

Seuraavassa vaiheessa laskut siirrettiin ostolaskujen käsittelymoduulista taloushallintoohjelmaan. Ennen kuin lähdettiin testaamaan taloushallinto-ohjelman toimintaa, tutkittiin ohjelmaan vastaanotettuja tietoja. Tarkoituksena oli, että laskut siirretään taloushallintoohjelmaan vasta, kun ne ovat tiliöity ja hyväksytty ostolaskujen käsittelymoduulissa. Tällöin taloushallinto-ohjelmassa tarvitsee tehdä vain vastaanotettujen laskujen massahyväksyntä ennen kuin laskut voidaan laittaa maksuun. Tämä siis tarkoitti sitä, että kaikkien laskujen tietojen ja tiliöintirivien piti siirtyä virheittä taloushallinto-ohjelmaan. Mikäli joiltakin tiliöintiriveiltä hävisi kustannuspaikka, tai laskun tiedot siirtyivät väärin, jouduttiin selvittämään missä oli virheen syy. Ensimmäisenä otettiin yhteyttä väliohjelmiston konsultteihin, jotta heiltä saatiin raportti tehdystä laskusiirrosta. Raporttien avulla voitiin selvittää, siirtyikö joku tieto ostolaskujen käsittelymoduulista, mutta ei mennyt läpi väliohjelmistosta. Tällaisissa tapauksissa väliohjelmiston konsultteja pyydettiin tekemään muutoksia rajapintaan, jotta kaikki tiedot saataisi menemään läpi. Tehtyjen muutoksien jälkeen ostolaskujen käsittelymoduulista lähetettiin uusi laskuerä väliohjelmistoon ja tutkittiin taas taloushallintoohjelman vastaanottamaa dataa.

Kaikista testauksen vaiheista, kuten laskutestauksista, palavereista ja testauspäivistä tehtiin muistiinpanoja. Muistiinpanoihin sisällytettiin myös konsulttien sähköposteista saatu informaatio. Näitä muistiinpanoja käytiin läpi taloushallinnon tiimipalavereissa, jossa niiden avulla voitiin käydä läpi projektin kulkua ja tehdä tarvittavia muutoksia projektisuunnitelmaan. Projektin loppuvaiheessa näiden muistiinpanojen avulla voitiin myös reflektoida, mitä tehtiin oikein ja mitä olisi voitu tehdä paremmin.

# <span id="page-24-0"></span>5.2 Nykyinen laskujen käsittelyprosessi ja automaattitäsmäytyksen toimintaperiaate

Kuviossa 10 on esitetty nykyinen ostotilauksellisten ostolaskujen käsittelyprosessi. Prosessikaavion avulla voidaan havaita, kuinka paljon manuaalista työtä nykyinen laskujen käsittelyprosessi vaatii. Tällöin sen avulla voidaan myös todentaa ostotilauksellisten ostolaskujen automaattitäsmäytyksen tuomia hyötyjä.

Ostolaskujen käsittelyn 1. vaiheessa talousassistentti hakee ostolaskut sisään laskujen käsittelyjärjestelmään. 2. vaiheessa talousassistentti tarkistaa laskun sanomalta tuodun sisällön oikeellisuuden. Tarkistuksessa katsotaan, että ilmoitettu arvonlisäveron määrä on oikein, toimittajan pankkitili vastaa järjestelmässä olevaan ja yrityksen Y- tai ALV-tunnus on ilmoitettu oikein. 3. vaiheessa talousassistentti joko ottaa yhteyttä laskuttajaan sopiakseen korjaustoimenpiteistä tai siirtyy seuraavaan vaiheeseen. 4. vaiheessa talousassistentti avaa ERP-järjestelmän, josta hän tarkistaa, onko laskulla olevalle tilaukselle tehty vielä vastaanottoa. Mikäli laskulle ei ole vielä tehty vastaanottoa, hän kirjoittaa laskun ja tilauksen tiedot ylös Excel-taulukkoon. Taulukossa olevien tilauksien vastaanotot tarkistetaan päivittäin. Excel-taulukkoa käytetään, jotta talousassistentin ei tarvitse vastaanottoja tarkistaessaan avata ostolaskujen käsittelyjärjestelmää ja etsiä sieltä laskua, jolla tilaus on. Kun tilausnumero ja laskun tiedot ovat kirjoitettu Exceliin, talousassistentin tarvitsee käyttää vain taulukkoa ja ERP-järjestelmää. 5. vaiheeseen siirrytään, kun tavara on vastaanotettu. Tässä vaiheessa talousassistentti tiliöi laskun ja lähettää sen ostoassistentille tarkistettavaksi. 6. vaiheessa ostoassistentti vertaa laskujen kierrätysohjelmassa olevan laskun tietoja ERP-järjestelmässä olevaan ostotilaukseen ja tilaukselle tehtyyn vastaanottoon. Mikäli nämä eivät vastaa toisiaan, hän lähettää laskun tavaran tilaajalle tarkistettavaksi, joka tarvittaessa sopii toimittajan kanssa korjaustoimenpiteistä. Kolmisuuntaisen tarkistuksen onnistuessa 7. vaiheessa ostoassistentti kopioi järjestelmästä vastaanoton tunnuksen ja päivämäärän ostolaskujen kierrätysohjelmaan. 8. vaiheessa ostoassistentti merkitsee laskun tarkistetuksi. 9. vaiheessa laskun hyväksyjä tarkistaa vielä, että lasku on tiliöity oikealle tilille ja arvonlisäveron määrä on laskettu oikein. 10. vaiheessa talousassistentti suorittaa laskujen hyväksynnän työpöytäsovelluksessa ja 11. vaiheessa hyväksytyistä laskuista muodostetaan maksuerä ja laskut laitetaan maksuun.

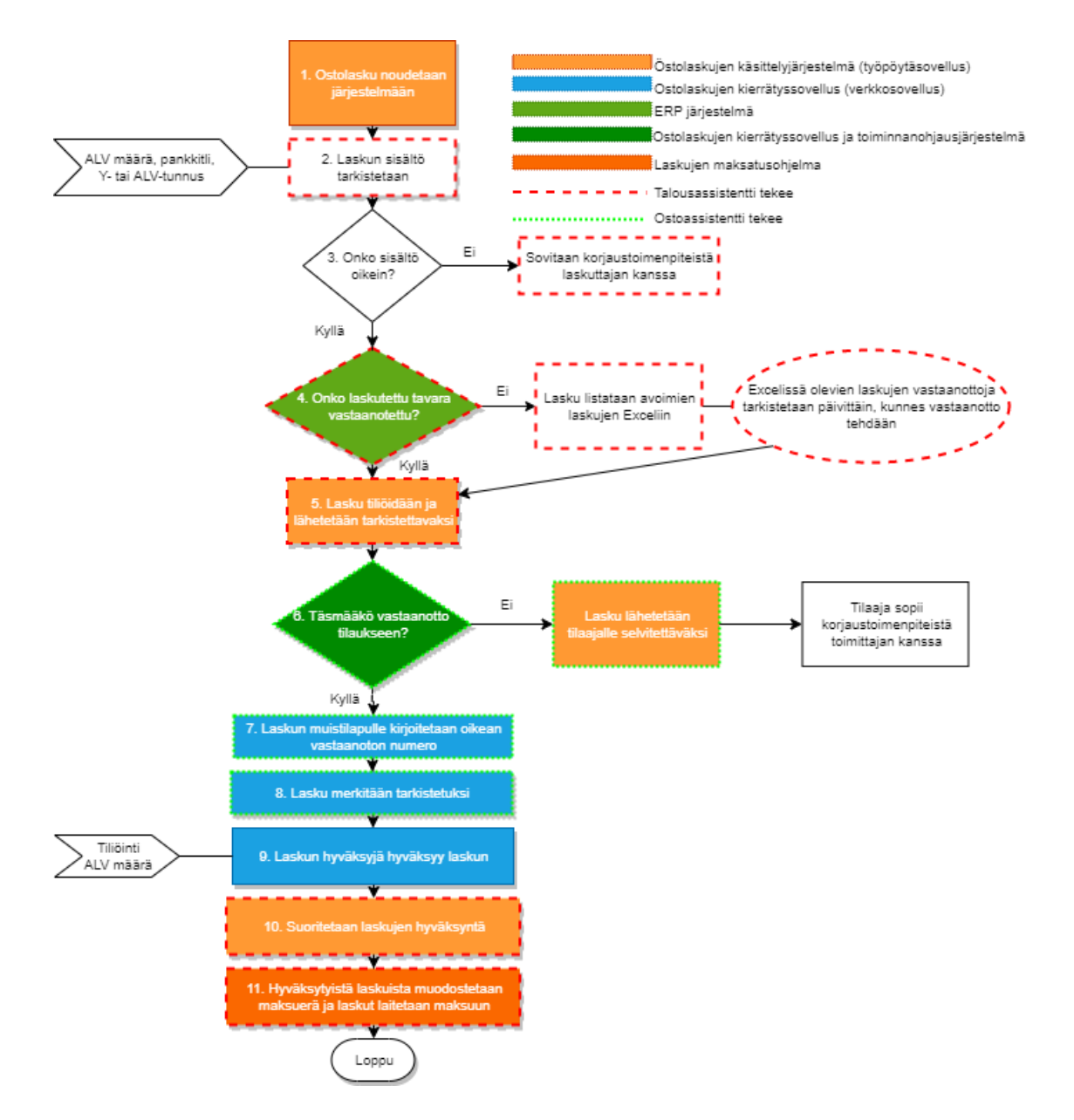

Kuvio 10 Ostotilauksellisten ostolaskujen nykyinen käsittelyprosessi

Tällä hetkellä lähes jokainen ostolaskujen käsittelyn vaihe vaatii manuaalisia toimenpiteitä. Automaattisen täsmäytyksen käyttöönotto pienentäisi manuaalisesti käsiteltävien laskujen määrää ja vähentäisi talousassistentin työkuormaa huomattavasti.

Ostolaskujen käsittelymoduulissa automaattitäsmäytys tapahtuu tausta-ajon avulla, jossa järjestelmä suorittaa sarjan varmistuksia, ennen kuin tiliöi laskun. Automaattitäsmäytyksen toimintaperiaate on esitettynä kuviossa 11. Ensimmäiseksi tarkistetaan, onko laskulla tilausnumeroa. Mikäli tilausnumeroa ei ole, lasku joudutaan käsittelemään manuaalisesti. Tilausnumeron löytyessä, sen perusteella etsitään järjestelmästä vastaanottoa. Mikäli vastaanottoa ei vielä ole tehty, lasku jää odottamaan vastaanoton tekoa. Järjestelmä tarkistaa tausta-ajon avulla tasaisin väliajoin, onko laskuilla oleville tilauksille tehty vastaanottoja.

Täsmätäkseen laskulle, vastaanoton tulee kuitenkin olla ainoa laskuttamaton -tilassa oleva vastaanotto laskulla olevalle tilaukselle. Mikäli vastaanotto on jo aiemmin täsmätty jollekin laskulle, menee se tilaan laskutettu. Laskutettu -tilassa olevat vastaanotot ovat lukittuja, eikä niitä voida enää liittää laskuille. Automaattitäsmäytys ei siis onnistu kyseisessä tilassa oleville vastaanotoille. Mikäli laskulla olevalle tilaukselle on useampi laskuttamaton -tilassa oleva vastaanotto, joutuu laskun käsittelijä etsimään itse oikean vastaanoton laskulle. Oikean vastaanoton löytyessä automaattisesti tausta-ajo hakee vastaanottoriveiltä tiliöintirivit laskulle. Mikäli laskun käsittelijä joutuu valitsemaan vastaanoton manuaalisesti, hänen täytyy myös poimia tiliöintirivit manuaalisesti. Laskuilla voi olla pieniä lisäkustannuksia, kuten rahtikuluja, joita ei ole tiedetty vielä tilausvaiheessa. Tällöin saatu lasku ei täsmää tilaukseen tai vastaanottoon. Tästä syystä tausta-ajolle on konfiguroitu kontrollina sallittu summa, jonka verran laskun ja vastaanoton summa saa erottaa. Kontrollin avulla voidaan sallia näiden pienten lisäkustannuksien läpimeno ilman manuaalista tiliöintiä tai hyväksyntäkierrosta, mutta estetään suurempien erotuksien läpimeno.

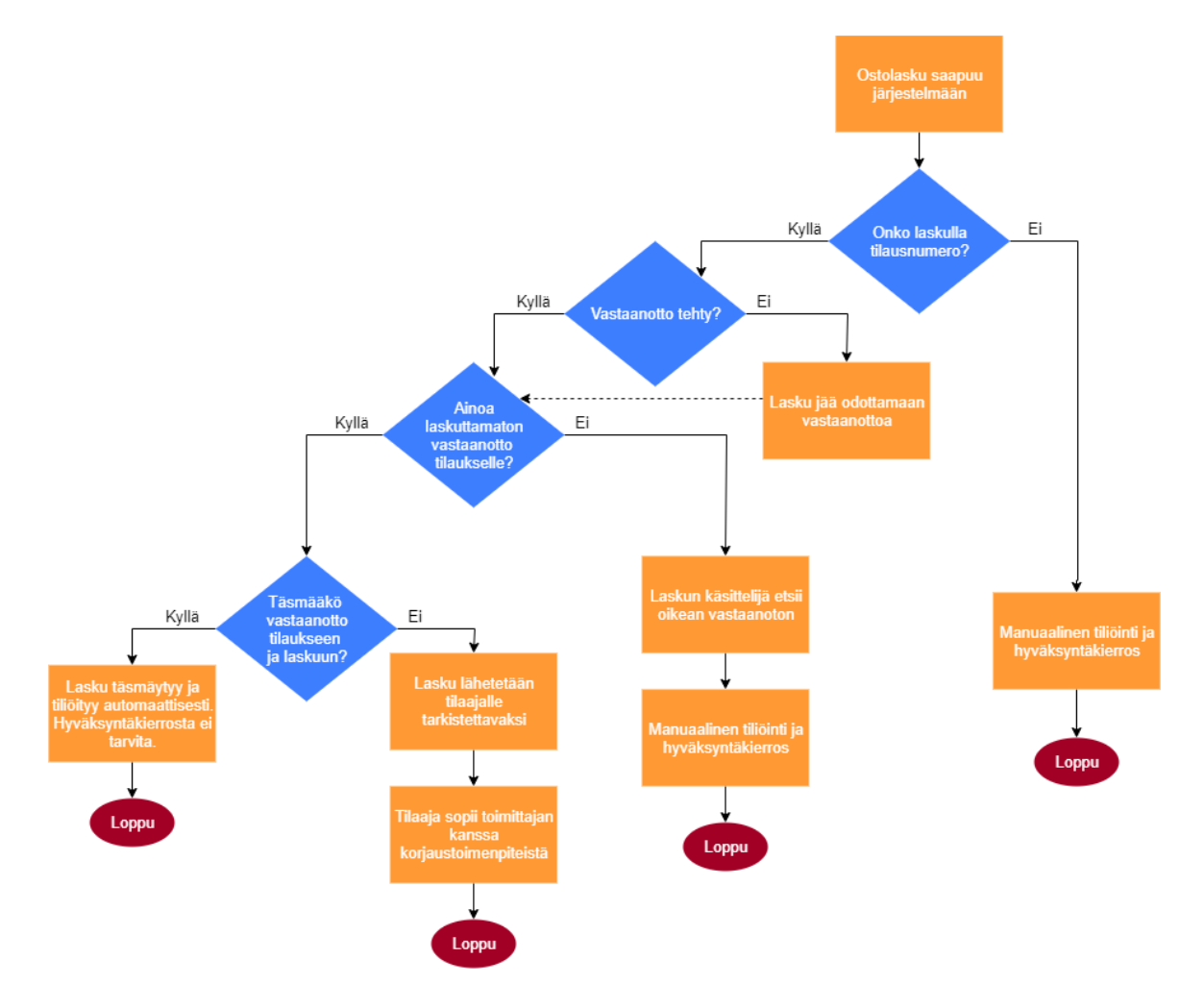

Kuvio 11 Automaattisen täsmäytyksen toiminta ERP järjestelmässä

#### <span id="page-28-0"></span>5.3 Järjestelmämuutosprojektin kulku

Järjestelmämuutosprojekti oli aloitettu vuoden 2017 syksyllä. Projektitiimi on koostunut pääosin kahdesta henkilöstä: talousjohtaja on toiminut projektipäällikkönä ja talousassistentti on toiminut järjestelmän testaajana. Kummallakaan tiimin jäsenellä ei ole ollut mahdollisuutta keskittyä projektin työstämiseen kokopäiväisesti, vaan he ovat työstäneet projektia päivittäisten työtehtäviensä ohella. Tästä syystä heidän on ollut vaikea havainnoida, mitä eri vaiheita projektissa tulee olemaan ja millä aikataululla näitä vaiheita tulisi suorittaa. Projekti oli myös jouduttu jäädyttämään pariin otteeseen ajan puutteen takia. Tarkkaa projektisuunnitelmaa ei myöskään ollut tehty ja projektin dokumentointi oli vähäistä.

Huhtikuussa 2019 opinnäytetyön tekijä aloitti työskentelemään järjestelmämuutoksen parissa. Järjestelmä oli toiminut ennen tätä tehdyissä testauksissa tarpeeksi hyvin, jotta uuden järjestelmän käyttöönottopäiväksi oli voitu päättää 1. kesäkuuta 2019. Opinnäytetyön tekijä halusi vielä kuitenkin varmistaa, että ostolaskujen käsittelymoduuli, väliohjelmisto ja taloushallinto-ohjelma toimivat niin kuin pitää. Tätä varten opinnäytetyön tekijä pyysi, että ostolaskujen käsittelymoduuliin ajetaan erä testilaskuja. Automaattitäsmäytys epäonnistui monella laskulla, sillä tietojen poimiminen laskun sanomalta oli epäonnistunut usealla laskulla. Tämä tarkoitti sitä, että laskuille piti täydentää kaikki perustiedot manuaalisesti ja laskut tuli myös tiliöidä manuaalisesti. Tietojen tallentaminen ja tiliöinti tuntui huomattavasti vaikeammalta, kuin nykyisessä laskujen käsittelyjärjestelmässä. Automaattitäsmäytyksen toimimattomuus ja moduulin kankea käytettävyys johtaisi laskujen läpimenoajan roimaan kasvuun verrattuna nykyiseen. Tällöin järjestelmämuutos ei vastaisi odotuksiin nopeuttaa laskujen käsittelyprosessia ja vähentää talousassistentin sekä ostajien työtaakkaa.

Opinnäytetyön tekijä otti ylös tekemiään havaintoja moduulin toiminnasta sekä kysyi talousassistentilta, mitä mieltä hän oli ostolaskujen käsittelymoduulin toiminnasta. Tavoitteena oli saada kokonaisvaltainen kuva moduulin toiminnasta ja siitä, mitä tulisi vielä tehdä ennen käyttöönottoa. Havainnot ja talousassistentin kommentit koottiin yhteen, jotta niitä voitiin käsitellä yhdessä taloushallinnon tiimipalaverissa. Palaverissa tavoitteena oli selvittää, mikä on yleinen mielipide järjestelmämuutosprojektin tilanteesta. Palaveria varten kerätyt havainnot ovat esitettynä kuviossa 12.

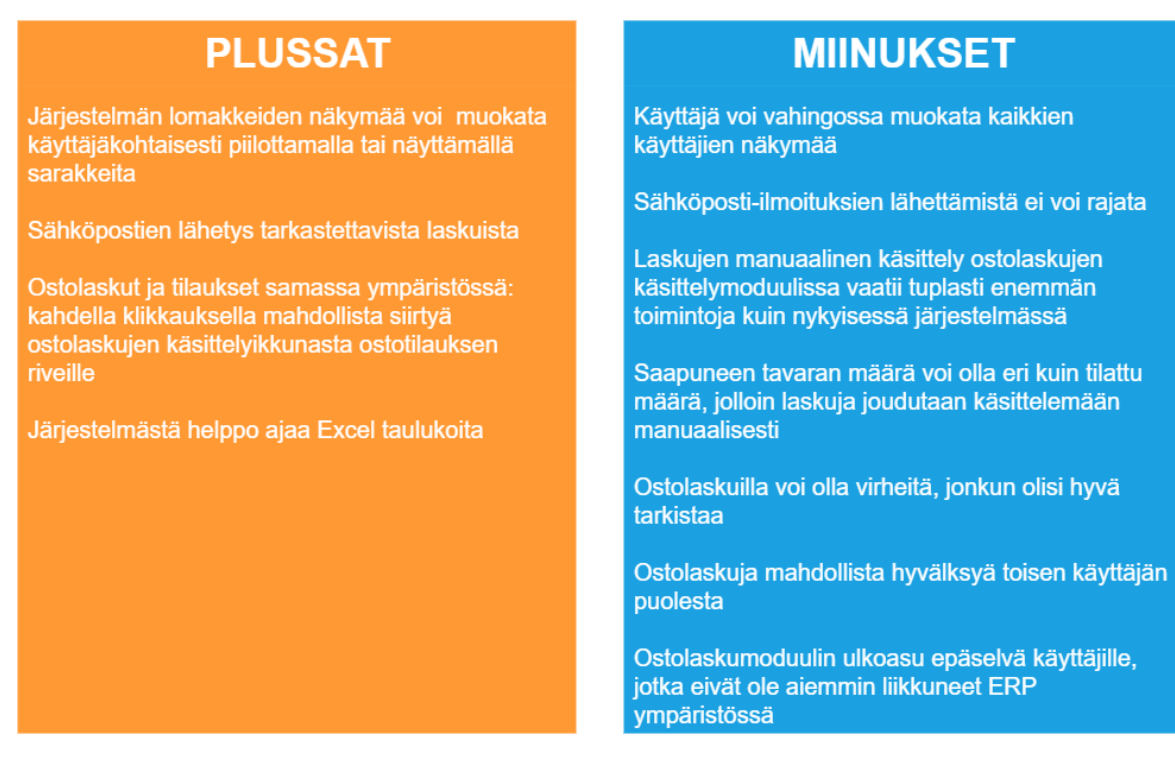

Kuvio 12 ERP järjestelmän testauksessa havaitut hyvät ja huonot puolet

Kuviosta voidaan nähdä, että vaikka ostolaskujen käsittelymoduulin käyttöönotto tehostaa työskentelyä joissakin kohdissa, sen toimintaan ei luoteta täysin. Epävarmuutta lisää myös se, että taloushallinnon vastuut kasvaisivat moduulin käyttöönoton myötä. Nykyinen laskujen käsittelyjärjestelmä ja laskujen kierrätyssovellus ovat ulkoasultaan standardeja. Näitä käytettäessä taloushallinnon vastuulla on ollut vain määrittää käyttäjäkohtaiset hyväksyntärajat. ERP-järjestelmässä taloushallinnon tulisi määrittää, minkälainen oletusnäyttöryhmä kullakin käyttäjällä on, eli mitä tietoja he näkevät automaattisesti. Käyttäjien on kuitenkin mahdollista muokata näyttöryhmiä myös itse. Vaarana on, että käyttäjä muuttaa oman näkymän sijasta kaikkien käyttäjien näkymää ja piilottaa toisilta työntekijöitä tarpeellisia kenttiä. Tästä syystä näyttöryhmien tulisi sisältää kunkin käyttäjän tarvitsemat tiedot, jotta käyttäjien ei tarvitsisi muokata niitä. Näyttöryhmien lisäksi taloushallinnon vastuulla on määrittää käyttöoikeudet käyttäjille, eli mitä tietoja he saavat nähdä sekä hallinnoida ja mitä toimintoja he saisivat suorittaa. Normaalisti käyttöoikeuksien hallinnointi on ollut ERP-järjestelmän pääkäyttäjän vastuulla, mutta ainakin testausvaiheessa sovittiin, että ostolaskujen käsittelymoduuliin liittyvien käyttöoikeuksien hallinnointi olisi taloushallinnon vastuulla. Testauksissa huomattiinkin, että käyttöoikeuksien määrittely oli jäänyt vaiheeseen. Käyttäjien oli esimerkiksi mahdollista tarkistaa toisten käyttäjien työlistalla olevia laskuja.

Opinnäytetyön tekijä piti huhti-toukokuun aikana säännöllisesti palavereita ohjelmistotoimittajien konsulttien kanssa. Palavereissa ilmeni usein uusia puutteita järjestelmän

toiminnassa. Toukokuun 23. päivänä ERP-järjestelmän ja taloushallinto-ohjelman konsultit tulivat yritysvierailulle testauspäivää varten. Testauspäivän jälkeen todettiin, että käyttöönotto kesäkuun alussa ei ole mahdollista. Opinnäytetyön tekijä ehdotti, että testaaminen aloitetaan alusta. Projektipäällikkö hyväksyi, että ERP-järjestelmän testiympäristö virkistetään ja samalla poistetaan vanhat testiaineistot. Käyttöönotto siirrettiin syyskuulle, mutta tarkkaa päivämäärää ei määritetty. Opinnäytetyön tekijä aloitti projektin työstämisen niin sanotusti puhtaalta pöydältä, jotta kaikki projektin vaiheet saataisi selvitettyä ja dokumentoitua.

Kuviossa 13 on esitetty projektisuunnitelma, jonka mukaan opinnäytetyön tekijä aloitti työskentelemään. Aluksi järjestelmään päivitetään toimittajatiedot ERP-toimittajan siirtopohjien avulla. Tämän jälkeen perustetaan tarvittavat ohjaustiedot, kuten maksuehdot ja verokoodit. Tietojen perustamisen jälkeen luodaan tarvittavat käyttäjäryhmät ja määritellään niille käyttöoikeudet siten, että käyttäjät eivät pääse katselemaan tai muokkaamaan heille kuulumattomia tietoja. Seuraavaksi siirrytään ostolaskujen käsittelymoduulin toiminnallisuuden testaamiseen. Tässä tulee varmistaa, että moduuli toimii oikein ja on mahdollisimman helppokäyttöinen. Testilaskujen käsittelyn jälkeen testataan tiedonsiirtoa ostolaskujen käsittelymoduulista taloushallinto-ohjelmaan. Viimeisessä vaiheessa tehdään käyttöohjeet käyttäjille ja koulutetaan työntekijät, jotka tulevat käyttämään ostolaskujen käsittelymoduulia.

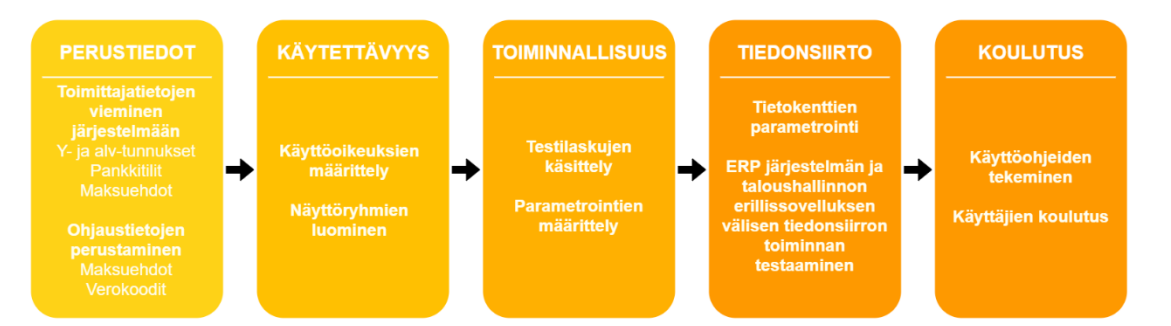

### Kuvio 13 Projektisuunnitelma

Opinnäytetyön tekijän harjoittelu päättyi syyskuun viimeisenä päivänä. Harjoittelun loppuvaiheessa tuli selvittää, mikä on käyttöönotettavien järjestelmien nykytilanne; mitä ongelmia on saatu korjattua ja mitä kehitettävää niissä vielä on. Lisäksi taloushallinnon osastolle tuli tehdä suunnitelma jatkotoimenpiteistä, jotta he voivat jatkaa käyttöönottoprojektia opinnäytetyön tekijän lähdön jälkeen. Tilannekatsauksia varten opinnäytetyön tekijä keräsi lopullisen listan ostolaskujen käsittelymoduulin sekä erillissovelluksen kehityskohteista, jotka tulisi saada korjattua ennen käyttöönottoa. Nämä listat käytiin läpi palavereissa konsulttien kanssa.

Taloushallinto-ohjelman konsultti kutsuttiin paikalle elokuun viimeisellä viikolla. Konsultin, projektipäällikön ja opinnäytetyön tekijän välisessä palaverissa selvisi, että suuri osa tehdyistä kehitys- ja korjauspyynnöistä olivat jääneet kesken. Taloushallinto-ohjelma ei vastannut odotuksia, eikä sen kehittämiseen ollut riittävästi resursseja. Syyskuun ensimmäisellä viikolla projektipäällikkö teki tästä syystä päätöksen, että erillissovellusta ei oteta käyttöön. ERP-järjestelmässä ei ollut valmiuksia maksatuksen, kirjanpidon ja raportoinnin hoitamiseen. Taloushallinto-ohjelman pois jättäminen tarkoitti siis myös sitä, että ostolaskujen käsittelymoduuliakaan ei voida ottaa vielä käyttöön. Samalla viikolla pidetyssä taloushallinnon palaverissa päätettiin, että syyskuun loppuun saakka keskitytään vain ostolaskujen käsittelymoduulissa olevien puutteiden ja ongelmien korjaamiseen.

Perjantaina 6. syyskuuta ERP-toimittajan konsultti saapui palaveriin opinnäytetyön tekijän kanssa. Palaverissa käytiin läpi kehityslistalla olevat asiat sekä keskusteltiin ostolaskujen käsittelymoduulin käyttöönottoprojektin kulusta. Suuri osa aikaisemmin ilmenneistä ongelmista oli saatu korjattua konfiguroinneilla, joten tilanne oli siltä kannalta hyvä. Palaverissa todettiin kuitenkin, että paljon tehdyistä konfiguroinneista tehtiin sellaisten asioiden mahdollistamiseksi, jotka pitäisi olla jo automaattisesti olemassa taloushallinnon sovelluksessa. Yksi huolenaihe oli myös se, kuinka järjestelmässä ilmeni uusia virheitä tehtyjen konfigurointien myötä, jotka usein tulevat yllätyksenä toimittajillekin. Konsultti ymmärsi tämän, mutta totesi sen olevan normaalia, kun olemassa olevaan järjestelmään tehdään muutoksia.

Lopulta talousassistentin, opinnäytetyön tekijän ja projektipäällikön kesken pidettiin palaveri, jossa tehtiin päätös projektin jatkosta. Automaattitäsmäytys oli saatu toimimaan halutulla tavalla, mutta ongelmana oli vielä käytettävyys. Opinnäytetyön tekijä kuitenkin epäili, että käyttöohjeilla ja totuttelulla uuteen ympäristöön siitä päästään yli. Opinnäytetyön tekijä myös totesi, että ostolaskujen käsittelymoduulin voidaan vielä joutua tekemään muutoksia uuden erillissovelluksen yhteensopivuuden varmistamiseksi. Järjestelmämuutosprojektin aikana ostolaskujen käsittelymoduulin tietokenttiin ja väliohjelmistoon jouduttiin tekemään muutoksia, jotta moduulista tulevat tiedot näkyisivät oikein taloushallinto-ohjelmassa. Uusi ohjelma voi olla yhteensopivuudeltaan parempi tai vielä entistä huonompi verrattuna aikaisempaan, joten ennalta ei voida tietää, mitä muutoksia täytyy tehdä. Projektipäällikkö ilmoitti, että hänellä on suunnitelmissa selvittää, voisiko ERP järjestelmän yhdistää nykyiseen laskujen kierrätysjärjestelmään siten, että laskujen käsittely tapahtuisi ostolaskujen käsittelymoduulissa, mutta maksu ja kirjanpito kierrätysjärjestelmässä. Hän sanoi jatkavansa projektia vielä vuoden loppuun saakka, mutta mikäli ostolaskujen käsittelymoduulia ei voida ottaa käyttöön ennen sitä, hän jäädyttää projektin joksikin aikaa. Tämä johtuen lähinnä resurssien puutteesta.

Opinnäytetyön tekijä käytti harjoittelun loppuajan tekemällä ohjeistuksia ostolaskujen käsittelymoduulin käytölle ja viimeistelemällä muistiinpanoja. Taloushallinnon työntekijöitä pyydettiin lukemaan nämä ohjeistukset ja muistiinpanot läpi, jotta voitiin varmistua niiden helposta luettavuudesta ja seurattavuudesta.

# <span id="page-32-0"></span>5.4 Ostolaskujen käsittelymoduulissa havaitut ongelmat

# <span id="page-32-1"></span>5.4.1 Käyttöoikeudet

Ostolaskujen käsittelymoduulit tallennetut käyttöoikeudet olivat liian laajat asetetuille käyttäjäryhmille ja käyttörooleille. Ohjelmistotoimittajan linjauksena onkin ollut, että järjestelmän käyttöä rajataan ohjeistuksen kautta, eikä järjestelmään määritellyillä käyttäjä- tai käyttäjäryhmäkohtaisilla kielloilla. Tämä kuitenkin herätti turvattomuuden tunnetta. Laskujen tarkistajilla on nykyisessä järjestelmäkokoonpanossa pääsy vain verkossa olevaan ostolaskujen kierrätyssovellukseen. Näin heille näkyvät vain heidän omalle työlistallensa lähetetyt laskut. Lisäksi kierrätyssovelluksessa tarkistajille on näkyvissä vain rajatut toiminnot; tarkastajat pääsivät pääasiassa vain tarkistamaan laskuja tai siirtämään laskuja toisille käyttäjille. ERP-järjestelmässä laskujen tarkistajat toimisivat samassa ympäristössä, kuin taloushallinnon työntekijät. Näin heille näkyisi kaikki yrityksen saamat laskut. Lisäksi he käyttäisivät laskujen tarkistamiseen samaa lomaketta, kuin taloushallinnon työntekijät. Laskun tarkistuslomakkeella on mahdollista poistaa lasku, hyväksyä lasku ja muuttaa laskun tietoja. Uuden järjestelmän käyttöä opetellessa on aina riski, että käyttäjä painaa vahingossa väärää nappia. Tästä syystä opinnäytetyön tekijä selvitti, miten käyttöoikeuksia voitaisi rajoittaa.

Palaverissa ERP-järjestelmän pääkäyttäjän kanssa selvisi, että järjestelmän käyttöoikeudet annetaan lomakekohtaisesti. Käyttöoikeuksien määrittely tapahtuu antamalla käyttäjälle jotkin neljästä mahdollisesta oikeudesta: oikeus avata lomake, oikeus lisätä lomakkeelle uusia tietoja, oikeus muokata lomakkeella olevia tietoja ja oikeus poistaa lomakkeella olevia tietoja. Sen sijaan, että jokaiselle käyttäjälle määriteltäisiin omat oikeudet, oikeudet tulisi antaa käyttäjäryhmäkohtaisesti ja lisätä käyttäjät heille kuuluviin ryhmiin. Laskun tarkistajille luotiin kolme ryhmää: ostotilauksellisten ostolaskujen tarkistajien ryhmä, ostotilauksettomien ostolaskujen tarkistajien ryhmä sekä rahtilaskujen tarkistajien ryhmä. Opinnäytetyön tekijä testasi käyttöoikeuksien toimintaa luomalla järjestelmään kolme testikäyttäjää ja liittämällä yhden testikäyttäjän jokaiselle ryhmälle. Tämän jälkeen hän laittoi testikäyttäjien työlistoille laskuja ja varmisti käyttöoikeuksien toiminnan.

#### <span id="page-33-0"></span>5.4.2 Ostolaskujen käsittelymoduulin valmiudet ostolaskujen tiliöintiin

Ostolaskujen käsittelymoduulissa oli paljon puutteita verrattuna nykyiseen laskujen kierrätysjärjestelmään. Ostolaskujen käsittelymoduulista puuttui joitakin perusasioita, joita voisi odottaa taloushallinnon sovelluksessa olevan oletuksena.

Laskujen tiliöinti-ikkunassa ei näkynyt erotusta tiliöidyn summan ja laskun loppusumman välillä, eli summaa joka laskun käsittelijällä on vielä tiliöimättä. Tämä on hyödyllinen toiminto, jos laskun loppusumma tarvitsee jakaa useamman kustannuspaikan kesken. Käsittelijä voi seurata tämän erotuksen avulla, jos hänellä on tullut virhe tiliöinnissä ja kuinka suuri virhe tiliöinnissä on tullut. Ostolaskujen käsittelymoduulissa tiliöity summa muuttui punaiseksi, jos se ylitti laskun loppusumman. Käsittelijän täytyi kuitenkin itse laskea, kuinka suuri ero tiliöidyn summan ja laskun loppusumman välillä on ja korjata tiliöintirivit saadun tuloksen mukaan. Nykyisessä laskujen käsittelyjärjestelmässä järjestelmä laskee itse, kuinka paljon laskun tiliöity summa ja laskun loppusumma erottaa.

Ostolaskujen kierrätysmoduuli ei osannut testauksien alkuvaiheessa myöskään käsitellä kassa-alennuksellisia laskuja. Kassa-alennuksellisilla laskuilla tarkoitetaan laskuja, joiden maksuehdossa on ilmoitettu, että maksettaessa lasku tiettynä aikana ennen nettoeräpäivää voidaan käyttää maksuehdossa kerrottu alennus. Ostolaskujen käsittelymoduuli ei osannut laskea maksuehdosta kassa-alennuksen päivämäärää, eli mikä on viimeinen päivä, jolloin voidaan käyttää maksuehdossa mainittu alennus. Aikaisemmin moduulia testannut talousassistentti sopi ERP-toimittajan konsultin kanssa, että järjestelmään konfiguroidaan sääntö, jonka mukaan kassa-alennukselliset laskut merkitään huutomerkeillä. Huutomerkkien avulla talousassistentti huomaa laskut helposti ja pystyy laskemaan niille heti oikeat kassa-alennuspäivät. Opinnäytetyön tekijä kuitenkin epäili tämän toimintatavan toimivuutta. On vaarana, että joku kassa-alennuspäivä jää huomaamatta ja näin alennus käyttämättä. Tästä syystä opinnäytetyön tekijä selvitti, voisiko kassa-alennuspäivän laskentaa kuitenkin konfiguroida siten, että kassa-alennuspäivä laskettaisiin automaattisesti laskun päivästä ja maksuehdossa ilmoitetuista päivämääristä. Keskustellessaan asiasta toisen ERP-toimittajan konsultin kanssa, tämä sanoi kyseessä olevan virhe. Hänen mielestään järjestelmän tulisi ehdottomasti laskea kassa-alennuspäivä automaattisesti sen mukaan, mitä maksuehdossa on ilmoitettu. Tämän jälkeen hän konfiguroi kassa-alennuspäiväkentän toiminnan uusiksi. Opinnäytetyön tekijä lähti tutkimaan talousassistentin ja ERP-toimittajan konsultin välisistä viesteistä, miksi tällaista virhettä ei aiemmin ollut huomattu. Viesteistä selvisi, että joulukuussa 2018 toinen konsulteista oli tietoisesti muuttanut konfigurointeja siten, että järjestelmä ei laske uutta kassa-alennuspäivää, vaikka maksuehtoa muutetaan. Hän piti luotettavampana sitä, että järjestelmään tuodaan vain

sanomalta tuodut eräpäivät ja kassa-alennuspäivät, joihin ei voi enää tehdä muutoksia maksuehtoja muuttamalla. Sekä assistentti ja toinen konsulteista olivat luonnollisesti jo kerennyt unohtamaan, että tällainen konfigurointi oli tehty lähes vuosi sitten.

Ostolaskujen manuaalinen tiliöinti ostolaskujen käsittelymoduulissa on monimutkaisempaa kuin nykyisessä laskujen käsittelyjärjestelmässä. Nykyisessä järjestelmässä kaikki tarvittavat tiedot ovat aina samalla lomakkeella ja käyttöliittymä on selkeä; järjestelmässä on usein vain yksi tapa tehdä jokin asia. Ostolaskujen käsittelymoduulissa laskun tiliöinti vaatii, että käsittelijä etsii tietoja usealta eri lomakkeelta, esimerkiksi edellä mainittu kassaalennuspäivä pitää tarkistaa eri lomakkeelta, kuin jolla ostolaskun tiedot täytetään ja lasku tiliöidään. Tämän lisäksi moduulissa on monta tapaa suorittaa sama tehtävä. Laskun tietoja pystyy päivittämään esimerkiksi kolmelta eri lomakkeelta, mutta kaikilla näillä kolmella lomakkeella on näkyvillä eri toiminnot. Opetellessa käyttämään ostolaskujen käsittelymoduulin toimintaa on siis luonnollista, että käsittelijältä jää jokin tietokenttä täyttämättä tai tarkistamatta. Tämän seurauksena on mahdollista, että laskujen käsittelyssä tapahtuvien virheiden määrä kasvaa.

#### <span id="page-34-0"></span>5.4.3 Toimintatapojen muuttaminen

Taloushallinnon moduuleissa käsitellään paljon muihin moduuleihin periytyviä tietoja. Tämän takia ERP-käyttöönotot yleensä aloitetaankin juuri taloushallinnon moduulista (Lahti & Salminen 2014,40). Yritys X taas otti ostolaskujen käsittelymoduulin käyttöön viimeisenä. Tämän seurauksena järjestelmään tallennettuja tietoja tuli muokata reilusti. Aikaisemmin toimittajien yrityskorteille oli tallennettu vain tavaran tilaamiseen tarvittuja tietoja. Toimittajille ei ole tallennettu arvonlisäverokäsittelyä määrääviä koodeja, pankkitilejä tai verkkolaskuosoitteita, sillä niiden ylläpito tapahtui erillisessä laskujen käsittelyjärjestelmässä. Näistä tiedoista tulee kuitenkin pakollisia, kun ostolaskujen käsittelymoduuli otetaan käyttöön. Tiedot tulee siis tallentaa olemassa olevien yrityksien yrityskorteille ja ne tulee tallentaa myös tulevaisuudessa perustettavien yrityksien yrityskorteille. Taloushallinnossa tehtiin päätös, että ostajat eivät käsittele toimittajien pankkitilitietoja tai verkkolaskuosoitteita. Näin ollen sovittiin, että tulevaisuudessa toimittajan perustaminen vaatii sekä ostajien että talousassistentin työpanosta. Ostajat tallentavat yrityskorteille tilauksien tekemiseen tarvittavat tiedot, minkä jälkeen talousassistentti tallentaa ostolaskujen käsittelyssä vaaditut tiedot. Uusien toimittajien perustaminen siis hidastuu, sillä enää ostajat eivät voi itsenäisesti perustaa uusia yritystunnuksia.

Ostajat ovat aikaisemmin voineet käyttää samaa yritystunnusta usealle eri yritykselle. Näin on toimittu, mikäli joiltakin toimittajilta on tilattu tavaraa vain muutaman kerran tai harvemmin. Tälle sekalaisille yrityksille tarkoitetulle tunnukselle ei ole tallennettu mitään

yritystietoja, vaan kaikki tarvittavat tiedot on tallennettu suoraan tilauksille. Tulevaisuudessa jokaiselle toimittajalle pitää aina tallentaa uusi yritystunnus, vaikka toimittajalta tilattaisiin tavaraa vain kerran, jotta tietojen periytyminen tapahtuu oikein. Toimittajanumeroiden etsiminen järjestelmässä on kuitenkin haastavaa, sillä yrityksille ei ole voitu ottaa käyttöön juoksevaa tunnusta. Seurauksena yritystunnukset ovat perustettu satunnaisesti vapaille tunnuksille. Yhdellä toimittajalla voi olla yritystunnus 12, toisella 60 ja kolmannella 1245. Ennen yrityksen perustamista käyttäjän on siis täytynyt manuaalisesti etsiä erilaisia tunnuksia, kunnes löytää vapaan tunnuksen. Ratkaisuksi opinnäytetyön tekijä ehdotti, että etsitään suurin käytetty tunnus ja sen jälkeen perustetaan numerot järjestyksessä. Otettaisiin siis käyttöön juokseva numero toimittajayrityksien kohdalla. Tämä kuitenkin tarkoittaa sitä, että sekä taloushallinnon että ostajien on sovittava yhdessä jokin tallennuspaikka, johon tallennetaan perustettujen yrityksien tunnukset. Ennen yrityksen perustamista käyttäjän tulee etsiä sovitusta paikasta, mikä on seuraava vapaa yritystunnus.

# <span id="page-35-0"></span>5.5 Automaattitäsmäytyksen toiminnassa havaitut ongelmat

Ostolaskujen automaattitäsmäytyksen testauksissa ilmeni viisi pääongelmaa, jotka ovat esiteltynä aliluvuissa 5.6.1 – 5.6.6. Liitteessä 1 on esitetty testiympäristöön ajettujen testilaskuerien täsmäytystilastot. Suurin ongelma oli toimittajan laskuilla olevien tietojen poiminnan epäonnistuminen. Tietojen poiminnan epäonnistuminen johti siihen, että toimittajaa ei tunnistettu tai tilausnumeroa ei pystytty poimimaan laskulta. Molemmat virheet aiheuttivat automaattitäsmäytyksen epäonnistumisen.

Ongelmia havaittiin myös ostolaskujen käsittelymoduuliin tehdyissä konfiguroinneissa. Ennen moduulin integrointia käyttäjät saivat tallentaa järjestelmään tietoja vapaammin, mutta automaattitäsmäytyksen käyttöönotto asetti tarkat vaatimukset tietojen tallentamiselle. Mikäli joitakin tietoja puuttui, tai tiedot olivat tallennettu virheellisesti, laskun tiliöintiriveille periytyi virheitä. Moduuliin oli myös asetettu oletuksena joitakin sääntöjä, jotka aiheuttivat tiliöintirivien muodostamisen epäonnistumista.

### <span id="page-35-1"></span>5.5.1 Toimittajien tunnistaminen

Asiakkaat ja toimittajat ovat perustettu ERP-järjestelmään yritystunnuksina. Jokaiselle yritykselle on siis oma tunnus, jonka mukaan se tunnistetaan kaikissa järjestelmän moduuleissa. Nykyisessä laskujen käsittelyjärjestelmässä osto- ja myyntireskontra käyttävät omia tietokantoja, jolloin asiakkaat ja toimittajat ovat erotettu toisistaan. ERP-järjestelmässä toimittajat ja asiakkaat ovat perustettu samaan tietokantaan, joten niiden erottamiseksi toisistaan käytetään eri yritystunnuksen muotoja. Asiakkaiden yritystunnukset

muodostuvat kirjaimista ja numeroista, kun taas toimittajien tunnukset ovat pelkkiä numeroita.

Yrityksien tietoja hallinnoidaan yrityskorteilla. Nämä yrityskortit ovat lomakkeita, jotka sisältävät kaikki yrityksien perustiedot. Korteilla on kaksi kenttää, joissa olevia tietoja järjestelmä vertaa sanoman tietoihin tunnistaessaan toimittajan. Toiseen kentistä voidaan tallentaa yrityksen OVT-tunnus ja toiseen yrityksen ALV-tunnus. OVT-tunnuksen kenttä oli konfiguroitu siten, että siihen voidaan laittaa vain 0037XXXXXXXX-muotoinen tunniste. Toinen kentistä oli vapaamuotoinen, mutta ERP-toimittajan kanssa oli tehty sopimus, että kyseiseen kenttään laitetaan yrityksen ALV-tunnus. Tunnistaminen tapahtuu siten, että järjestelmä vertaa näiden kenttien sisällä olevia tunnisteita laskun sanomalta poimittuun tietoihin.

Ennen ensimmäisen testilaskuerän sisäänajoa testiympäristöön ajettiin toimittajatieto-Excel, jonka avulla päivitettiin ERP-järjestelmän yritystietokanta. Excel oli toimittajan rakentama tiedonsiirtotaulukko, jolla voitiin päivittää kaikki yrityskortilla olevat tiedot. Taulukkoon oli tallennettu ohjaukset, jonka mukaan tiedot uivat oikeille kentille järjestelmässä. Ensimmäisen testilaskuerän sisäänajon jälkeen huomattiin kuitenkin, että sanomalta tulevat tunnisteet erosivat järjestelmään tallennetuista tiedoista. Sanomalta poimitaan oletuksena tunniste, joka on tallennettu lähettäjän tiedot sisältävän elementin 'PartyId'-kenttään. Tieto saattoi olla IBAN-tunnus, OVT-tunnus tai operaattorin tunnus. Mikäli sanomalta poimittu tieto erosi järjestelmään tallennetusta tiedosta, toimittajan tunnistaminen epäonnistui. Tällöin automaattitäsmäytyskään ei toiminut, vaikka kolmisuuntainen täsmäytys olisikin voinut onnistua. Tästä syystä ALV-tunnisteelle tarkoitetun kentän konfigurointia muutettiin siten, että siihen voitaisi tallentaa jokin muukin tunnus.

Laskun sanomien mukana tulleet tunnistetiedot päivitettiin aina yrityskorteille, jotta seuraavan laskun saapuessa yrityskortin tieto täsmäisi toimittajan laskun sanomaan. Järjestelmään ajetuissa testilaskuerissä ilmeni aina uusia toimittajia, joiden yrityskortin tiedot olivat väärin. Opinnäytetyön otti yhteyttä laskujen välittäjäpalveluun ja kysyi, voisivatko he muuttaa sanoman muodostusta siten, että yrityksen tunnistamiseen käytettävälle tunnisteelle tallennettaisi aina jokin tietty tunniste. Yrityskorteille voitaisi tällöin päivittää aina sama tieto ja voitaisi luottaa siihen, että sanomalta tuleva tieto täsmäisi siihen. Selvisi, että tietojen muuttaminen oli mahdollista, mutta maksullista. Palvelua ei otettu käyttöön vielä järjestelmän testausvaiheessa, mutta se aiottiin ottaa käyttöön moduulin käyttöönottovaiheessa.

# <span id="page-37-0"></span>5.5.2 Tilausnumeron tunnistaminen laskulta

Automaattinen täsmäytys toimii tausta-ajolla, joka poimii tilausnumeron laskun sanomalta ja hakee sille vastaanoton ERP-järjestelmästä. Mikäli tilausnumeron poiminta laskulta epäonnistuu, ei voida etsiä vastaanottoa. Tässä tapauksessa laskun käsittelijän tulee manuaalisesti tallentaa tilausnumero laskulle, etsiä oikea vastaanotto ja poimia vastaanotolta tiliöintirivit laskulle.

PDF-muotoon skannattujen laskujen sekä valmiiksi PDF-muotoisena saatujen laskujen sanomat luotiin optisella älyskannauksella. Opinnäytetyön tekijä pyysi skannauspalvelulta listaa siitä, minkä ehtojen tulisi täyttyä optisen skannauksen onnistumiseksi. Vastauksena saatiin seuraavat ehdot:

- tilausnumeron tulee olla ilmoitettuna laskun otsikkotasolla
- tilausnumeron tulee olla ilmoitettuna tunnisteella "tilaus", "tilausnumero", "PO" tai "Purchase Order"
- tilausnumeron tulee olla ilmoitettuna ilman mitään ylimääräisiä merkkejä

Opinnäytetyön tekijä tutki itsenäisesti, miksi tilausnumeron poiminta epäonnistui joillakin verkkolaskuilla. Tämä tehtiin vertailemalla toimittajilta saatuja XML-sanomia keskenään. Laskuilla, joilla tilausnumeron poiminta onnistui, tilausnumero oli esitetty "OrderIdentifier" kentässä. Mikäli tilausnumero oli ilmoitettu jossain toisessa kentässä, kuten esimerkiksi "InvoiceFreeText", tilausnumeron poiminta ei onnistunut.

Tilausnumeroiden poiminnan onnistumista seurattiin laskujen nykyisessä käsittelyjärjestelmässä. Tämä tehtiin siitä syystä, että testiympäristöön ajettiin vain joitakin käsin poimittuja laskuja. Saattoi siis olla, että joidenkin toimittajien laskuja ei ajettu lainkaan ERP-järjestelmän testiympäristöön. Seuraamalla tilausnumeroiden poiminnan onnistumista kaikille yritykselle saamille laskuille saatiin kitkettyä suurempi määrä virheellisiä tilausnumeron ilmoitustapoja. Toimittajille, joiden laskuilta tilausnumeroa ei tunnistettu, lähetettiin ohje laskun ulkoasun tai tietojen ilmoitustavan muuttamiseksi. Ohjeessa oli lueteltuna yllä mainitut vaatimukset tilausnumeron poiminnan onnistumiselle. Osa toimittajista suostui muutoksiin, mutta muutama ei suostunut tekemään muutoksia.

# <span id="page-37-1"></span>5.5.3 Koontilaskut ja osatoimitukset

Koontilaskut ovat laskuja, joilla laskutetaan useammalla tilauksella olevaa tavaraa. ERPjärjestelmässä yhdelle laskulle voidaan kuitenkin täsmäyttää vain yksi tilaus. Tästä syystä toimittajille lähetettiin pyyntö, että he luopuisivat koontilaskutuksesta. Tähänkään pyyntöön eivät kaikki toimittajat suostuneet.

Osatoimituksissa yhdelle tilauksella olevalle riville voidaan tehdä useampi toimitus. Tilauksen rivillä voi olla tilattuna 500 kappaletta nimikettä A, mutta riville voidaan tehdä kaksi vastaanottoa, josta toisella vastaanotetaan 300 kappaletta ja toisella 200 kappaletta. Automaattitäsmäytyksen onnistumiseksi tilaukselle tulisi kuitenkin olla vain yksi laskuttamaton vastaanotto. Mikäli järjestelmään saadaan lasku, jolla laskutetaan vain 300 kappaletta, ei järjestelmä osaa vähentää kyseistä määrää 500 kappaleen riviltä. Laskun käsittelijän tulee muokata vastaanotolta poimittuja rivejä siten, että tiliöidään vain 300 kappaleen osuus. Sama manuaalinen poiminta täytyy tehdä myös laskulle, jolla laskutetaan loput 200 kappaletta.

# <span id="page-38-0"></span>5.5.4 Virheellisten tietojen periytyminen

Ostotilauksellisten ostolaskujen automaattinen täsmäytys ja tiliöinti perustuu siihen, että kaikki tarvittava tieto on jo järjestelmässä. Laskun tiliöinnin jälkeen lasku siirretään taloushallinto-ohjelmaan, eikä sille pitäisi joutua enää tekemään muutoksia. Automaattisen tiliöinnin mahdollistamiseksi laskun tiliöinti on konfiguroitu siten, että järjestelmä noutaa tietyiltä lomakkeilta ja tietokentiltä tarvittavat tiedot laskun tiliöimiseksi. Kuviossa 14 on esitettynä, mihin kukin tieto tulee tallentaa, jotta se periytyy oikein tiliöintiriville.

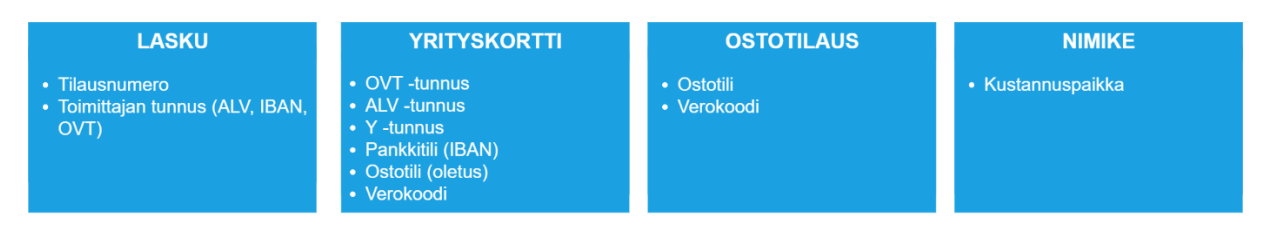

### Kuvio 14 Tietojen tallennuspaikat ERP-järjestelmässä

Toimittajan tunnus ja tilausnumero tulee olla ilmoitettuna laskun sanomalla siten, että se pystytään poimimaan järjestelmään. Yrityskortilla tulee olla tallennettuna laskun sanomaan täsmäävä tunniste, jotta toimittaja tunnistetaan. Yrityskortille tallennetaan myös verokoodi ja ostotili, joille toimittajalle tehdyt tilaukset pääasiassa tiliöidään. Yrityskortille tallennettu ostotili ja verokoodi periytyvät ostotilaukselle. Mikäli toimittajalle tehdään tilauksia, jotka tulee tiliöidä yrityskortilla olevasta oletustilistä poikkeavalle ostotilille, poikkeava ostotili voidaan tallentaa tilaukselle. Nimikkeen tietoihin tallennetaan kustannuspaikka, josta se periytyy ostotilaukselle.

Kuviossa 15 on esitetty, miten tiedon periytyminen toimii. Tarkempi tieto yliajaa aina epätarkemman tiedon. Kuviossa on esitettynä esimerkkitilanne, jossa yrityskortille on

tallennettu ostotili 4032 ja verokoodi A1, mutta ostotilaukselle on tallennettu tili 4220 ja verokoodi D1. Ostotilaukselle on tallennettu kustannuspaikka 5810, mutta tilauksen rivillä olevalle nimikkeelle on tallennettu kustannuspaikka 6000. Tiliöintiriveille periytyy ostotilauksen tili 4220, verokoodi D1 ja nimikkeelle tallennettu kustannuspaikka 6000. Yrityskortilla oleva ostotili ja ostotilauksella kustannuspaikka ajetaan yli, eivätkä ne periydy tiliöintiriville.

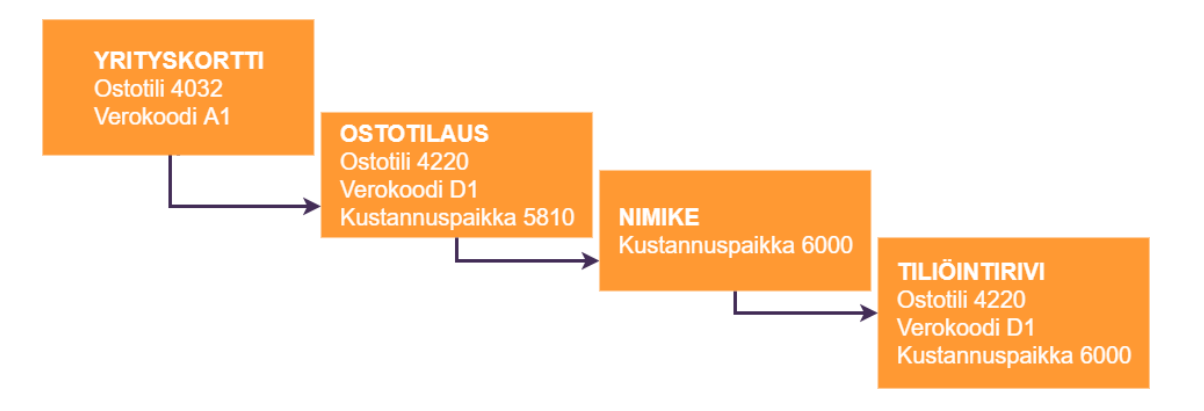

# Kuvio 15 Tiedon periytyminen tiliöintiriveille

ERP-järjestelmään tallennettujen ohjaustietojen määrä on ollut aiemmin pienempi. Ostoja myyntitilauksiin on esimerkiksi voitu käyttää samaa verokoodia, jos verokoodin taakse tallennettu käsiteltävän arvonlisäveron määrä on sama. ERP-järjestelmän laajennuksen myötä järjestelmään ajettiin lisää ohjaustietoja, jotta esimerkiksi ostoille ja myynneille voitiin käyttää eri verokoodeja.

ERP-toimittajalta saadulle toimittajatietojen siirtopohjalle tallennettiin oikeat verokoodit jokaiselle toimittajalle. Uuden tiedon sisäänajo ei kuitenkaan muuta olemassa olevien tilauksien tietoja. Näin laskutestauksissa tiliöintiriveille päätyi useasti väärä verokoodi, joka jouduttiin muuttamaan manuaalisesti.

ERP-järjestelmässä on massamuutostyökalu, jolla uudet verokoodit saadaan ajettua olemassa oleville tilauksille, mutta testausvaiheessa tilauksien tietoja ei vielä haluttu muuttaa. Ollakseen varmoja siitä, että uusien toimittajien yrityskorteilla on oikeat verokoodit, ostajat loivat mallitoimittajan jokaiselle toimittajatyypille. Yksi toimittajatyyppi oli kotimainen tavarantoimittaja, toinen yhteisöalueella toimiva tavarantoimittaja ja kolmas oli yhteisöalueen ulkopuolella toimiva tavarantoimittaja. Näiden mallitoimittajien yrityskorteille tallennettiin oikeat verokoodit. Uusia toimittajia perustettaessa ostajat kopioivat tästä lähtien mallitoimittajan yrityskortilta pohjan uusille yrityskorteille.

#### <span id="page-40-0"></span>5.5.5 Tiliöintirivien yliajaminen

Laskurivien poiminta oli konfiguroitu jokaisen toimittajan yrityskortilla siten, että järjestelmä hakee laskurivit laskun sanomalta tiliöintiriveille. Ostotilauksellisten ostolaskujen kohdalla tarkoitus on kuitenkin, että tiliöintirivit haetaan vastaanotolta, jotta kolmisuuntainen täsmäytys toteutuu. Mikäli tiliöintirivit haetaan sanomalta, laskua ei täsmätä vastaanottoon. Tällöin laskua ei liitetä tilaukseen ja vastaanottoon, vaan ne pysyvät erillään.

Testiaineistoissa oli joitakin laskuja, joille oli tunnistettu oikea vastaanoton tunnus. Laskujen tiliöintiriveiltä ilmeni kuitenkin, että vastaanottorivien sijaan rivit oli noudettu sanomalta. Vastaanottoriveillä nimikkeen tunnuksena on aina ilmoitettu nimikkeen oikea tunnus tai ÖÖ -alkuinen yleisnimikkeen tunnus, mutta sanomalta tuoduilla riveillä nimikkeen tunnuksena on aina numerosarja 99999. Tästä numerosarjasta tiliöintiriveillä pystyttiin päättelemään, että sanomalta tuodut laskun rivit yliajavat vastaanottoriveiltä tuodut rivit. Tietojen yliajaminen aiheuttaa lisätyötä, sillä ylimääräiset rivit joudutaan ensin poistamaan tiliöintiriveiltä ja sen jälkeen joudutaan manuaalisesti hakemaan oikeat rivit vastaanotolta.

Opinnäytetyön tekijä pyysi ERP-toimittajalta, miten laskurivien tuominen sanomalta voitaisi kieltää. Toimittajalta saatiin vastauksena parametri, joka voitiin tallentaa toimittajatietojen siirtopohjaan ja näin päivittää kerralla kaikille yrityskorteille. Suurimmalla osalla toimittajista parametri toimi, mutta joidenkin toimittajien kohdalla laskuille haettiin edelleen tiliöintirivit sanomalta. Tästä lähetettiin tukipyyntö ERP-toimittajalle. Toimittajille, joiden laskuilla parametri ei toiminut, oli entuudestaan tallennettu eräs toinen parametri, joka oli ristiriidassa uuden parametrin kanssa. Aikaisemmin tallennetut parametrit olivat nykyään tarpeettomia, joten ne voitiin poistaa yrityskorteilta. Ongelma ei enää toistunut tämän jälkeen sisään ajetuilla testilaskuilla. ERP-toimittaja ei kuitenkaan osannut sanoa syytä, miksi yrityskorteilla olevat parametrit olivat ristiriidassa, sillä ne eivät liittyneet toisiinsa.

#### <span id="page-40-1"></span>5.5.6 Testiaineiston kerääminen

Tuotantoon tehdyt muutokset eivät päivittyneet reaaliajassa testiympäristöön, sillä testiympäristö oli tuotannosta tehty kopio. Testiympäristöstä löytyi tästä syystä vain ne tilaukset ja vastaanotot, jotka oli tehty tuotantoon ennen kopiointihetkeä. Testilaskuja, joilla oleville tilauksille ei ollut tehty vastaanottoa ennen kopiointia, ei voitu käyttää automaattitäsmäytyksen toiminnan testaamiseen. Ensimmäisissä testauksissa testilaskut valittiin sattumanvaraisesti. Täsmäytysprosentit olivat näiden testilaskuerien kohdalla hyvin alhaiset. Aikaisemmissa kappaleissa mainitut tietojen poiminnan ongelmat olivat osasyy huonolle täsmäytysprosentille, mutta vastaanottojen puute oli kenties suurin syy täsmäytyksen epäonnistumiselle.

Viimeisten testilaskuerien kokoamiseen käytettiin enemmän aikaa ja harkintaa. Opinnäytetyöntekijä etsi testiympäristöstä sellaisia tilauksia, joille oli tehty vastaanotto, mutta joita ei ollut vielä laskutettu. Tämän jälkeen etsittiin nykyisestä laskujen käsittelyjärjestelmästä laskut, joilla nämä kriteerit täyttävät tilaukset oli laskutettu.

ERP-järjestelmään voitiin ajaa laskujen sanomia vain TEAPPSXML-muodossa. Yritys X vastaanottaa kaikki verkkolaskut Finvoice-muodossa ja skannauspalvelun kautta tulevien laskujen sanomat ovat myös Finvoice-muodossa. Skannauspalvelu pystyi muuttamaan skannattujen laskujen sanomat TEAPPSXML-muotoon, mutta heillä ei ollut resursseja Finvoice-muotoisten laskujen muuntamiseen. Skannattujen laskujen sanomille ei tallenneta rivitietoja, vaan laskuilta poimitaan otsikkotason tiedot. Otsikkotason tietoja ovat toimittajan ja asiakkaan tunnistamiseen käytetyt tiedot, tilausnumerot, maksuviitteet ja muut maksutiedot. Rivitietoja sisältävien Finvoice-sanomien muuntamisessa TEAPPSXMLmuotoon tulee käyttää vastaavuustaulukkoa, jotta kaikki tiedot pystytään siirtämään oikeille tunnisteille. Verkkolaskujen muuntamiseen tarvittiin siis verkkolaskujen välittäjän apua.

Skannauspalvelun kautta tulevien laskujen kuvat ja laskujen sanomatiedostot tallennetaan verkkoasemalle laskujen noudon yhteydessä. Tiedostojen nimet muodostuvat laskujen käsittelyjärjestelmän sisäisen juoksevan tunnisteen mukaan. Laskun saadessa juoksevan tunnisteen 011248769, laskun kuva tallennetaan nimellä 011248769.pdf ja laskun sanomatiedosto nimellä 011248769.xml. Verkkoasemalta oli helppo poimia skannattujen laskujen tiedostot, jotta ne voitiin lähettää skannauspalveluun konversiota varten. Verkkolaskujen tiedostot tuli poimia verkkolaskujen välittäjän sovelluksesta. Välittäjän sovelluksessa tiedostojen nimet eivät vastanneet laskujen käsittelyjärjestelmässä olevaa tunnistetta. Testilaskujen löytäminen sovelluksesta oli työlästä. Laskujen käsittelyjärjestelmästä tuli ensin selvittää, minä päivänä lasku on saapunut järjestelmään. Tämän jälkeen tuli yksitellen käydä läpi kaikki samana päivänä tulleiden laskujen kuvat, jotta voitiin löytää oikea lasku. Ajan säästämiseksi opinnäytetyön tekijä selvitti, minä päivinä viimeisimmät testiympäristössä olevat vastaanotot oli tehty. Toimittajat lähettävät laskut usein samaan aikaan laskutettavan tavaran kanssa. Vastaanottojen päivämääristä voitiin päätellä, millä aikavälillä vastaanottoihin liittyvät laskut ovat saapuneet. Projektipäällikkö lähetti kaikki tällä aikavälillä saatujen laskujen kuvat ja sanomatiedostot verkkolaskujen välittäjälle konvertoitavaksi. Näiden laskuerien joukossa oli muutamia automaattitäsmäytyksen testaamiseen soveltuvia laskuja, mutta suurimmalla osalla tilausnumeroa ei ollut tai laskulla olevalle tilaukselle tehty vastaanotto oli jo laskutettu.

# <span id="page-42-0"></span>6 JÄRJESTELMÄMUUTOSPROJEKTIN YHTEENVETO JA JOHTOPÄÄTÖK-**SET**

## <span id="page-42-1"></span>6.1 Onnistuneen taloushallinnon järjestelmämuutoksen avaintekijät

Järjestelmämuutosprojektin aikataulun luomisessa on käytettävä aikaa ja harkintaa. Järjestelmämuutoksessa on paljon eri vaiheita järjestelmän valitsemisesta käyttäjien kouluttamiseen. ERP-projektit ovat vieläpä melko yksilöllisiä, sillä järjestelmän vaatimat kustomoinnit sekä käyttöönotettavat toiminnot vaihtelevat yrityksien prosessien ja käyttöönotettavien järjestelmien mukaan. Yrityksen on siis itse pohdittava, mihin eri vaiheisiin projekti tulisi pilkkoa ja millä aikataululla näitä vaiheita tulisi suorittaa. Aikataulun luomisessa on parempi olla liian varovainen kuin varata liian vähän aikaa.

Aikataulun luomisessa on hyvä ottaa huomioon yrityksen resurssit. Projektitiimissä tulisi olla mukana useampi työntekijä, sillä järjestelmämuutokset ovat projekteina suuria ja ihmisillä on rajallinen kyky sisäistää uusia asioita. Parasta olisi, että projekti voitaisi jakaa osiin, jolloin yhden työntekijän vastuulle voitaisi antaa jokin tietty projektin osa-alue. Mikäli resurssit ovat pienet, eikä tiimiin ole mahdollista saada tarpeeksi työntekijöitä tämän mahdollistamiseksi, tulee se huomioida aikataulutuksessa. Työkuorma olisi hyvä pystyä jakamaan pidemmälle aikavälille, jotta tiimin jäsenet eivät ylikuormitu. Projektitiimin kesken tulee tehdä selkeä vastuunjako. Tämä olisi hyvä tehdä esimerkiksi Excelillä, jossa on selkeästi merkitty projektin eri vaiheet ja kenen vastuulla kukin vaihe on. Ei kuitenkaan riitä, että vastuunjako tehdään, vaan sen toteutumista tulee myös seurata. Projektitiimin kesken tulee pitää tasaisin väliajoin tiimipalavereita, joissa voidaan selvittää, onko suunnitelma toteutunut ja onko projekti pysynyt aikataulussa. Työntekijät saattavat olla epävarmoja uudesta järjestelmästä ja sen tuomista muutoksista. Ennen käyttöönottovaihetta on hyvä antaa työntekijöille aikaa tutustua rauhassa uuteen järjestelmään.

Järjestelmämuutos ei ole vain yrityksen sisäinen projekti, vaan projektissa tarvitaan myös ohjelmistotoimittajien apua. On otettava huomioon, että ohjelmistotoimittaja ei ole aina kykeneväinen vastaamaan asiakkaan tarpeisiin välittömästi. Toimittajalla saattaa olla kiireitä muiden palvelupyyntöjen takia, jolloin vastauksen saamiseen voi mennä aikaa. Tällaisia viivästyksiä ei voida etukäteen ottaa huomioon projektin aikataulussa, mutta niille olisi hyvä jättää varaa.

Projektin ydintiimissä tulisi olla työntekijöitä, joilla on tietämystä eri järjestelmistä ja jotka kykenevät nopeasti hallitsemaan uusia ohjelmistoja. Mikäli järjestelmämuutosprojektin tavoitteena on laajentaa olemassa olevaa järjestelmää, tulisi järjestelmän pääkäyttäjät ja muut kokeneemmat käyttäjät kutsua mukaan projektiin. Heiltä on mahdollista saada

arvokasta tietoa, jonka avulla taloushallinnon työntekijät voivat kehittää projektisuunnitelmaansa ja prosessejaan. Yleensäkin järjestelmämuutos vaikuttaa moneen asiaan. Taloushallinnosta lähtöisin oleva muutos vaikuttaa usein myös tuotannon ja hankinnan työskentelyyn. Tästä syystä olisi hyvä, että järjestelmää olisi kehittämässä useampi työntekijä myös taloushallinnon ulkopuolelta. Tällä tavoin projektiin saadaan uusia näkökulmia.

Projektisuunnitelmaa tehdessä tulisi ottaa huomioon pienimmätkin järjestelmämuutoksen vaiheet. Ennen projektin aloitusta voi riittää, että tehdään ylimalkainen hahmotelma projektin vaiheista, mutta ennen työskentelyn aloitusta näitä suunnitelmia tulisi tarkentaa. Mikäli yritys on itse epävarma järjestelmämuutoksen sisältämistä vaiheista, heidän tulisi pyytää apua ohjelmistotoimittajalta. Ohjelmistotoimittajat tietävät, mitä tietoja järjestelmään tulee ajaa sekä mitä valmisteluja järjestelmään tulee tehdä ennen käyttöönottoa. On kuitenkin hyvä pitää mielessä, että ohjelmistotoimittaja ei oletuksena osaa ottaa huomioon asiakkaan kaikkia tarpeita, sillä he eivät tiedä kaikkien yrityksien toimintatapoja. Heiltä saatuja ohjeistuksia ei välttämättä voida jalkauttaa suoriltaan, vaan niihin voidaan joutua tekemään muutoksia. Jotkin toimintatavat, jotka ovat toimineet ohjelmistotoimittajan muiden asiakkaiden kohdalla, eivät välttämättä päde toisten yrityksien kohdalla. Yrityksen olisi hyvä listata jo projektin alkuvaiheessa, mitä he uudelta järjestelmältä odottavat ja tarvitsevat. Ohjelmistotoimittajan on helpompi auttaa asiakasta, kun asiakas itse tietää, mitä haluaa. Tehdyssä projektisuunnitelmassa tulee myös pysyä. Projektin aikana voi tulla vastaan odottamattomia käänteitä, jolloin jotkut projektin vaiheet joudutaan suorittamaan eri järjestyksessä, kuin oli suunniteltu. Tällaisissa tilanteissa suunnitelmaa tulee päivittää siten, että tiimin on helppo seurata, mitkä vaiheet ovat keskeneräisiä ja mitkä valmiita. Mikäli muutoksia ei päivitetä suunnitelmaan, saattaa joidenkin vaiheiden suorittaminen unohtua.

Järjestelmämuutosprojektin yksityiskohtainen dokumentointi on tärkeää, sillä muistiinpanot helpottavat tiedon omaksumista. Ohjelmistotoimittajilta on mahdollista saada paljon tietoa järjestelmän toiminnasta. Tiedon jalkauttamiseksi kaikki informaatio olisi hyvä tallentaa johonkin paikkaan, josta kaikki projektitiimin jäsenet pääsevät niitä lukemaan. Muistiinpanot voivat olla apuna myös mahdollisissa ongelmatilanteissa. Projektin aikataulun venyessä muistiinpanot auttavat myös selvittämään, mitä kaikkea on jo tehty ja mitä on vielä tekemättä. Järjestelmämuutosprojektit tehdään usein omien työtehtävien ohella, joten on luonnollista, että ajan mittaan ihmiset unohtavat asioita. Muistiinpanot voivat auttaa myös järjestelmän käyttöönoton jälkeen ilmenevissä ongelmissa. Kun kaikki parametreihin tehdyt muutokset ovat dokumentoitu, voidaan selvittää, mikä muutoksista virheen on voinut aiheuttaa.

#### <span id="page-44-0"></span>6.2 Taloushallinnon ohjelmiston valinnassa ja kustomoinnissa huomioitavat asiat

Taloushallinnon järjestelmän valinnassa tulee miettiä, mikä järjestelmä sopii parhaiten yritykselle. Vertailukehittäminen on hyvä apu järjestelmän valintavaiheessa. Vertailukehittämisessä yrityksen tulee selvittää, mitä järjestelmiä saman kokoisilla yrityksillä on käytössä ja millaisena he ovat kokeneet käytössä olevat järjestelmät. Yrityksen olisi hyvä myös selvittää, kuinka paljon muutoksia muut yritykset ovat joutuneet tekemään omiin prosesseihinsa tai käyttöön otettuun järjestelmään, jotta automaattinen täsmäytys saatiin toimimaan. Tavoitteena on näiden kysymyksien avulla selvittää, voisiko sama järjestelmä soveltua järjestelmämuutosta suorittavalle yritykselle.

Käyttöönotettavan järjestelmän tulisi täyttää mahdollisimman paljon yrityksen tarpeista ilman, että järjestelmää tulee kustomoida. Kustomoinnit ja räätälöinnit voivat aiheuttaa ongelmia esimerkiksi ohjelmistotoimittajien päivityksien kanssa. Järjestelmään tehdyt muutokset voivat myös laskea järjestelmän tehokkuutta. Ennen kustomointien pyytämistä yrityksen tulisi pohtia, voisivatko he muuttaa omia prosessejaan. ERP-järjestelmät ovat tehty parhaiksi todettujen toimintatapojen mukaan. Tästä voisi tehdä päätelmän, että niiden käyttöönoton vaatimat toimintatapamuutokset ovat askel oikeaan suuntaan. Mikäli uutta järjestelmää käyttöönotettaessa tulee vastaa jokin seinä, joka estää aikaisemmassa järjestelmässä suoritetun toiminnon tai prosessin suorittamisen, ei tule heti vaatia kustomointia uuteen järjestelmään. Yrityksen tulisi ensin selvittää, onko kyseinen toiminto tai prosessi todella pakollinen ja tuoko se heille lisäarvoa.

#### <span id="page-44-1"></span>6.3 Automaattitäsmäytyksen käyttöönoton vaatimukset

Ostotilauksellisten ostolaskujen automaattinen täsmäytys ja hyväksyminen perustuu tietojen oikeanlaiseen periytymiseen järjestelmässä. Ennen testaamista järjestelmään tulee tallentaa tarvittavat perustiedot, kuten toimittajien tiedot. Järjestelmään tulee tallentaa myös ohjaustiedot, kuten verokoodit ja kustannuspaikat. Testauksessa käytettäville ostotilauksille ja nimikkeille tulee tallentaa ostotili ja kustannuspaikka. Nämä tietokentät on hyvä konfiguroida pakollisiksi tietokentiksi myös tulevaisuudessa tehtäville tilauksille. Tavoitteena on, että kaikki tiliöinnissä vaadittavat tiedot tallennetaan toimittajien, tilauksien tai nimikkeiden taakse, jotta niitä ei tarvitse tallentaa tiliöintiriveille laskun saapuessa järjestelmään. Ennen tietojen tallentamista on kuitenkin hyvä selvittää ohjelmistotoimittajan kanssa, mistä kentistä tiedot periytyvät tiliöintiriveille. On mahdollista, että järjestelmässä on samalle tiedolle useampi tallennuspaikka, mutta tieto on mahdollista saada periytymään vain jostain tietystä kentästä.

Järjestelmää testattaessa tulee myös selvittää, mitkä eri parametrit vaikuttavat automaattitäsmäytykseen ja miten ne toimivat. Voi esimerkiksi olla, että jotkut parametrit ajavat toisten yli, jolloin tiliöintirivien luonti epäonnistuu tai tiliöintirivit ajetaan yli. Parametrit on hyvä käydä läpi ohjelmistotoimittajan kanssa, jotta voidaan varmistua niiden toiminnasta.

Automaattitäsmäytyksen onnistumiseksi järjestelmään saaduilta laskuilta pitää pystyä noutamaan tarvittavat tiedot. Tämän mahdollistamiseksi tulee tehdä yhteistyötä toimittajien, skannauspalvelun ja verkkolaskujen välittäjäpalvelun kanssa. Verkkolaskuilla tietojen tulee olla ilmoitettuna oikeilla Finvoice-standardin mukaisilla tunnisteilla, jotta tietojen poiminta järjestelmään onnistuu. Verkkolaskuja lähettävien toimittajien kanssa tulee sopia, että he tallentavat tiedot oikeisiin kenttiin laskun luonnin yhteydessä. Mikäli esimerkiksi ostotilauksen tunnus tallennetaan ostosopimukselle tallennettuun kenttään, ostotilausta ei tunnisteta asiakkaan järjestelmässä. Skannatuilla paperilaskuilla ja valmiiksi PDF-muodossa olevilla laskuilla toimittajan ja tilauksen tiedot tulee olla esitettynä laskun otsikkotasolla. Skannauspalvelun ja verkkolaskujen välittäjäpalvelun kanssa tulee myös sopia, mikä tieto tallennetaan toimittajan tunnistamiselle tarkoitetulle tunnisteelle. Toimittaja on mahdollista tunnistaa Y-tunnuksen, ALV-tunnuksen tai pankkitilin perusteella. Kaikki nämä tiedot ovat pakollisia laskun tietoja, mutta välittäjäpalvelu voi määrittää, mitä tiedoista käytetään.

Toimittajien laskutustavat ja tavaran toimitustavat voivat estää automaattitäsmäytyksen toiminnan. Osa ERP-järjestelmistä ei voi liittää kuin yhden tilauksen laskuille, jolloin koontilaskujen automaattitäsmäytys ei ole mahdollista. Kaikki ERP-järjestelmät eivät myöskään pysty vähentämään osatoimituksena saadun tavaran määrää ja saldoa ostotilaukselta, jolloin osatoimituksien automaattitäsmäytys ei onnistu. Toimittajien kanssa tulisi siis sopia, että toimittaja luopuisi koontilaskujen tekemisestä ja laskuttaisi jokaisen tilauksen omalla laskullaan. Lisäksi heiltä tulisi pyytää, että he lähettäisivät tilauksilla olevat tavarat kerralla. Välillä kuitenkin voi tulla vastaan tilanteita, jossa osatoimitukset ovat pakollisia. Mikäli esimerkiksi tuotteiden valmistumis- tai toimitusajat poikkeavat reilusti, osa tuotteista voidaan aikataulurajoituksien takia lähettää jo aikaisemmin. Tällaisissa tilanteissa ostolaskut tulee käsitellä manuaalisesti.

41

### <span id="page-46-0"></span>7 REFLEKTOINTI JA ANALYYSI

#### <span id="page-46-1"></span>7.1 Järjestelmämuutosprojektin haasteet

Järjestelmämuutoksen projektitiimi oli hyvin pieni ottaen huomioon projektin laajuuden. Projektitiimin jäsenillä ei ollut paljoa kokemusta ERP-järjestelmän käytöstä, vaan he opettelivat käyttämään järjestelmää testauksien yhteydessä. Järjestelmän ollessa vieras, oli kustomointien ja vaatimusten määrittely aluksi ongelmallista. Ei ollut selvää, mitkä testauksissa ilmenneistä ongelmista olivat virheitä ja mitkä järjestelmän ominaisuuksia. Uusi järjestelmä oli ulkoasultaan sekava ja sen käyttö oli paljon monimutkaisempaa verrattuna nykyiseen laskujen käsittelyjärjestelmään. Ostolaskujen käsittelyprosessi oli ostolaskujen käsittelymoduulin testaajille tuttua, mutta ei niinkään se, miten järjestelmää tulisi konfiguroida ostolaskujen automaattisen täsmäytyksen mahdollistamiseksi. Ainoa mahdollisuus oli verrata ostolaskujen käsittelymoduulin toimintaa nykyiseen laskujen käsittelyjärjestelmään. Pyrittäessä samanlaiseen käyttökokemukseen ostolaskujen käsittelymoduulissa jouduttiin tekemään joitakin muutoksia moduulin toimintaan. Nämä muutokset aiheuttivat välillä ongelmia, sillä jotkin olemassa olevat kustomoinnit saattoivat olla ristiriidassa uusien kustomointien kanssa.

Järjestelmämuutosprojektia oli työstetty ennen tutkimuksen aloitusta jo yli vuoden. Ennen tutkimuksen aloitusta tehty dokumentointi oli kuitenkin vähäistä. Projektin vaiheita oli suoritettu satunnaisesti päivittäisten työtehtävien ohella, joten ei ollut tarkkaa tietoa siitä, mitä oli jo tehty. Tämän seurauksena joitakin asioita saatettiin tehdä toistamiseen tutkimuksen aikana. Tarkan suunnitelman ja dokumentoinnin puute aiheuttivat projektin aikataulun venymistä. Projekti oli kestänyt paljon suunniteltua kauemmin ja järjestelmän oletettiin olevan valmis käyttöönottoon, joten käyttöönottopäivämäärä asetettiin kahden kuukauden päähän tutkimuksen aloituksesta. Ensimmäisissä testauksissa ilmeni, että järjestelmä ei olekaan vielä niin valmis kuin oli oletettu, mutta käyttöönottopäivää ei siirretty. Aikataulu oli tiukka, joten projektin työstäminen oli alkuun sekavaa.

Tiukan aikataulun alla jouduttiin olemaan kriittisempiä ostolaskujen käsittelymoduulin, väliohjelmiston ja taloushallinto-ohjelmiston toiminnan suhteen. Uuden järjestelmän käyttöönotto tuo mukanaan paljon muutoksia toimintatapoihin. Uudessa järjestelmässä saattaa olla joitakin puutteita verrattuna aikaisempaan järjestelmään. Puuttuvat tietokentät tai toiminnot eivät aina kuitenkaan ole pakollisia, vaikka niitä on totuttu käyttämään. Käyttäjien on vain omaksuttava uusia toimintatapoja uudessa järjestelmässä. Käyttäjät saattavat vierastaa uutta järjestelmää, jolloin vanhojen toimintatapojen pois jättäminen ja uusien oppiminen voivat tuntua jopa pelottavilta. Tutkittavassa järjestelmämuutosprojektissa ei

pystytty varaamaan tarpeeksi aikaa uuden järjestelmän testaamiseen ja siihen tutustumiseen. Kaikista vanhoista ja kenties turhista toimintatavoista ei uskallettu luopua, sillä uuden järjestelmän toimintaan ei uskallettu luottaa. Mikäli projektitiimi olisi ollut suurempi ja projektissa olisi voitu varata enemmän aikaa järjestelmälliselle testaamiselle, toimintatapojen muuttamiselle olisi voinut olla pienempi kynnys.

#### <span id="page-47-0"></span>7.2 Tutkimuksen kulku

Toimintatutkimuksessa yhdistetään teoriasta saatu oppi käytännön tehtäviin. Järjestelmämuutosprojektissa tämä tutkimustapa osoittautui palkitsevaksi. Projektin parissa työskentely on oiva tilaisuus saada kokonaisvaltainen kuva järjestelmämuutosprojektin kulusta ja sen onnistumiseen vaikuttavista tekijöistä. Pelkästään haastattelemalla työntekijöitä, jotka ovat työskennelleet projektin parissa, jää helposti joitakin kokonaisuuksia tutkimatta. Tämä johtuu pääosin siitä, että ihmisillä on erilaiset kyvyt omaksua tietoa, oppia uusia toimintatapoja ja hahmottaa asioiden vaikutuksia toisiinsa. Tässä tutkimuksessa keskusteltiin aiemmin järjestelmää testanneen talousassistentin kanssa, tehtiin omia havaintoja sekä keskusteltiin havainnoista myös ERP-toimittajan konsulttien kanssa. Tämä mahdollisti sen, että opinnäytetyön tekijä pääsi tutkimaan onnistumisen avaintekijöitä pintaa syvemmältä.

Kirjallisuuskatsaukseen valitut lähteet olivat relevantteja ja tukivat hyvin tutkimuksen tekoa. ERP-projekteista ja ostolaskujen automaattitäsmäytyksestä on tehty useita tutkimuksia, mutta projektien laatuun ja sisältöön vaikuttaa joukko muuttujia. Yrityksen koko, yrityksen saamat laskuvolyymit ja yrityksen resurssit järjestelmämuutosprojektin aloittamiselle vaihtelevat. Ohjelmistotoimittajat eivät osaa varautua kaikkiin tilanteisiin, mitä asiakkaiden projekteissa voi tulla vastaan. Tulevaisuudessa, kun useampi yritys on suorittanut järjestelmämuutosprojektin prosessien automatisoinnin mahdollistamiseksi, ohjelmistotoimittajillakin voi olla paremmat valmiuden asiakkaiden tukemiseen. Mitä enemmän tutkimuksia erilaisista lähtökohdista tulevien yrityksien projekteista tehdään, sitä paremmin voidaan selvittää, mitkä ovat automatisointiin tähtäävien järjestelmämuutosprojektien kompastuskiviä. Tutkimuksien perusteella voitaisi kenties löytää tapoja tehdä projekteista standardisoidumpia. Standardointi saattaisi kuitenkin vaatia myös sitä, että yrityksien sisäisitä prosesseista tehtäisi yhteneväisempiä.

Tässä tutkimuksessa projektitiimi oli tavallista pienempi. Uuden ERP-järjestelmän käyttöönoton sijaan tutkittiin, miten olemassa olevaa järjestelmää voidaan laajentaa ja integroida muihin ohjelmiin. Näiden tekijöiden takia tutkimus poikkeaa osittain aiemmin tehdyistä tutkimuksista, joten se voi tuoda uusia näkökulmia niin ohjelmistotoimittajille kuin järjestelmämuutos- ja automatisointiprojekteista kiinnostuneille yrityksille.

### <span id="page-48-0"></span>7.3 Tutkimuksen tulokset ja jatkotutkimukset

Toimeksiantajayritys koki tutkimuksen olevan hyödyllinen. Järjestelmämuutosprojekti jouduttiin keskeyttämään järjestelmän yhteensopivuusongelmien takia. Nyt yrityksellä on kuitenkin tieto siitä, mitä projektin seuraavassa iteraatiossa tulee ottaa huomioon. Tarkan dokumentoinnin avulla he pystyvät seuraamaan, mitä ominaisuuksia taloushallinto-ohjelmassa tulee olla ja mitä laskujen tiedonsiirrossa tulee ottaa huomioon. Tutkimuksen tuloksena pystyttiin myös selvittämään, mitä ostotilauksellisten ostolaskujen automaattitäsmäytys vaatii. Aikaisemmin automaation toiminta ja tietojen periytyminen on ollut hieman epäselvää, mutta nyt näiden toiminta on dokumentoitu.

Järjestelmämuutosprojekti oli tarkoitus saada päätökseen tutkimuksen aikana. Kuitenkin tutkimuksessa huomattiin, että taloushallinto-ohjelma ei vastannut yrityksen tarpeita. Tästä syystä ostolaskujen käsittelymoduulia ei voitu myöskään ottaa käyttöön. Jatkotutkimuksena Yritys X:n olisi hyvä selvittää, mikä erillissovellus olisi soveltuva yritykselle. Erillissovelluksen tulisi olla yhteensopiva ERP-järjestelmän kanssa sekä sisältää tarvittavat kirjanpidon ja raportoinnin toiminnot. Tutkimuksessa havaittiin, että yhteensopivuuden ongelmat johtuivat lähinnä tietojen tallennusmuotojen ja tallennustapojen eroavaisuuksista ERP-järjestelmän ja taloushallinto-ohjelman välillä. Nämä ovat asioita, joihin tulisi kiinnittää huomiota erillissovelluksen valinnassa.

### <span id="page-48-1"></span>7.4 Validiteetti ja reliabiliteetti

Tutkimuksien luotettavuuden varmistamisessa niitä arvostellaan validiteetin eli pätevyyden ja reliabiliteetin eli luotettavuuden kautta. Validiteetin näkökulmassa tutkitaan, kuinka hyvin tutkimus vastaa alkuperäiseen tutkimuskysymykseen. Validiteettiin vaikuttaa myös, miten tutkimuksen aineistoa on kerätty sekä analysoitu ja ovatko tehdyt johtopäätökset paikkansapitäviä. (Saaranen-Kauppinen 2006a) Reliabiliteetin näkökulmassa taas tutkimusta arvioidaan sen toistettavuuden perusteella. Tässä halutaan saada vastaus kysymykseen: "Jos toinen tutkija toistaisi tutkimuksen samoilla asetelmilla myöhemmin, saisiko hän saman lopputuloksen?" (Saaranen-Kauppinen 2006b)

Tutkimuksessa saatiin vastaukset tutkimuskysymyksiin. Havaintomuistiinpanoja tehtiin aktiivisesti ja nämä muistiinpanot lähetettiin taloushallinnon tiimille sekä ohjelmistotoimittajien konsulteille. Näin he pystyivät korjaamaan niissä olevia mahdollisia virheitä sekä lisäämään huomautuksia tarpeen mukaan. Taloushallinnon tiimin välisissä palavereissa sekä ohjelmistotoimittajien kanssa pidetyissä palavereissa jokaisella osallistujalla oli mahdollisuus esittää omia mielipiteitä ja kehitysehdotuksia. Kerätty aineisto tuki tutkimuksen tekoa ja auttoi vastaamaan tutkimuskysymyksiin. Tutkimuksessa on esitetty projektin

kulku ja siihen vaikuttavat asiat, jotka auttavat lukijaa ymmärtämään tutkimuksen lähtökohdat ja tutkimuksessa tehtyjä johtopäätöksiä. Näin tutkimusta voidaan pitää pätevänä.

Tutkimusta työstettiin tiiviisti ohjelmistotoimittajien sekä taloushallinnon tiimin kanssa. Tutkijan tekemiä havaintoja ei pidetty itsestään selvinä, vaan niistä keskusteltiin. Mikäli järjestelmämuutosprojektin aikana havaittiin, että jokin havaintojen pohjalta tehdyistä johtopäätöksistä oli virheellinen, virhe korjattiin välittömästi. Kirjallisuuskatsauksessa käytetyt aineistot ovat suurimmilta osin tutkimuspapereita. Aikaisemmin tehdyissä tutkimuksissa olevat havainnot ovat enimmäkseen yhteneväisiä tässä tutkimuksessa tehtyjen havaintojen kanssa. Poikkeuksena on, että aikaisemmissa tutkimuksissa on yleensä vain lueteltu, mitä mahdollisia riskejä ERP-toteutuksissa voi esiintyä, kun tämän tutkimuksen tuloksena voidaan näyttää, mitä näiden riskien seurauksena voi tapahtua. Näin tutkimus auttaa konkretisoimaan aikataulutuksen, projektitiimin kokoonpanon, dokumentoinnin sekä projektisuunnitelman teon kriittisyyttä. Yllä esitetyin perustein tutkimusta voidaan pitää luotettavana.

### <span id="page-50-0"></span>8 YHTEENVETO

Opinnäytetyön tavoitteena oli selvittää, mitkä ovat onnistuneen taloushallinnon järjestelmämuutosprojektin avaintekijät, mitä tulee ottaa huomioon järjestelmäkokoonpanon valinnassa ja mitkä ovat ostolaskujen automaattitäsmäytyksen vaatimukset. Tutkimus suoritettiin toimintatutkimuksena, jossa tutkimusta tehtiin samalla, kun työskenneltiin järjestelmämuutosprojektin parissa. Tutkimuksessa seurattiin, miten järjestelmämuutosprojekti vaikuttaa työntekijöiden arkeen ja miten ostolaskujen automaattitäsmäytys muuttaa heidän työtehtäviään. Tutkimuksen aineistonkeruumenetelmänä käytettiin pääasiassa osallistuvaa havainnointia.

Järjestelmän testaamisessa käytettiin tutkivaa testausta. Tämä osoittautui sopivaksi menetelmäksi, sillä tiukan aikataulun ja pienen projektitiimin vuoksi testaamista ei aina voitu suunnitella tarkasti etukäteen. Järjestelmän toimintaa testattiin ajamalla ERP-järjestelmään testilaskuja ja tutkimalla, miten automaattitäsmäytys onnistui laskujen kohdalla. ERP-järjestelmästä laskut siirrettiin väliohjelmiston kautta taloushallinto-ohjelmaan, jossa tutkittiin siirtyneen tiedon oikeellisuutta.

Tutkimuksen tuloksena saatiin selville, että järjestelmämuutosprojekti vaatii onnistuakseen tarkan suunnitelman, huolella tehdyn aikataulun ja monipuolisen projektitiimin. Suunnitelmassa tulee ottaa huomioon yksityiskohdat. Järjestelmämuutoksen sisältö vaihtelee yrityksen mukaan, joten myös suunnitelmasta tulee tehdä yksilöllinen. Aikataulutuksessa tulee ottaa huomioon, minkä kokoinen tiimi projektia työstää ja kuinka hyvin tiimin jäsenet pystyvät sisäistämään uutta tietoa. Järjestelmämuutos on suuri projekti, joten työkuorma olisi hyvä hajauttaa pidemmälle aikavälille siten, että tiimin jäsenet kerkeävät rauhassa tutustumaan uuteen järjestelmään ja sen tuomiin muutoksiin.

Ostolaskujen automaattisen täsmäytyksen mahdollistamiseksi tulee valita ERP-järjestelmä, jossa on mahdollisimman paljon tarvittavia ominaisuuksia jo valmiina. Turhat kustomoinnit voivat aiheuttaa ongelmia ja heikentää järjestelmän tehokkuutta. Uusi järjestelmä ei kenties vastaa kaikkia odotuksia, mutta ennen muutoksien tekemistä tulisi aina miettiä, voisiko tilanne parantua tekemällä muutoksia yrityksen omiin prosesseihin.

Toimeksiantajayrityksen järjestelmämuutosprojektia ei pystytty viemään tutkimuksen aikana päätökseen. Tutkimuksessa löydettiin kuitenkin ne ongelmakohdat, jotka korjaamalla järjestelmämuutoksen suorittaminen voisi onnistua seuraavassa iteraatiossa.

# <span id="page-51-0"></span>LÄHTEET

# ELEKTRONISET LÄHTEET

Baral, R. & Rajan, C.A. 2015. Adoption of ERP system: An empirical study of factors influencing the usage of ERP and its impact on end user. IIMB Management Review. Vol. 27 (2), 105-117. [viitattu 17.10.2019]. Saatavissa: <https://doi.org/10.1016/j.iimb.2015.04.008>

Bughin, J., Chui, M., Dewhurst, M. George, K., Manyika, J., Miremadi, M. & Willmott, P. 2017. A Future That Works: automation, employment and productivity. San Francisco, California: McKinsey Global Institute. [viitattu 15.10.2019]. Saatavissa: <http://hdl.voced.edu.au/10707/421215>

Chen, C., Law, C. & Wu, B. 2010. Managing the full ERP life-cycle: Considerations of maintenance and support requirements and IT governance practice as integral elements of the formula for successful ERP adoption. Computers in Industry. Vol. 61 (3), 297-308. [viitattu 13.10.2019]. Saatavissa:<https://doi.org/10.1016/j.compind.2009.10.004>

Daneva, M. & Parthasarathy, S. 2014. Customer requirements based ERP customization using AHP technique. Business Process Management Journal. Vol 20 (5), 730-751. [viitattu 30.10.2019]. Saatavissa:<https://doi.org/10.1108/BPMJ-04-2013-0044>

Daneva, M. & Wieringa, R. 2005. Requirements engineering for cross-organizational ERP implementation: Undocumented assumptions and potential mismatches. Teoksessa: Proceedings of the IEEE international conference on requirements engineering. [viitattu 13.10.2019]. Saatavissa:<https://doi.org/10.1109/RE.2005.59>

Finanssiala. 2013. Finvoice implementation guidelines version 2.0 data list 2.5.2012 update 28.8.2013. [viitattu 6.11.2019]. Saatavissa:

[http://www.finanssiala.fi/finvoice/dokumentit/Finvoice\\_def\\_2\\_1\\_18102013.xls](http://www.finanssiala.fi/finvoice/dokumentit/Finvoice_def_2_1_18102013.xls)

Finanssiala. 2018. Finvoice 3.0 soveltamisohje. V. 1.0 22.4.2018. [viitattu 6.11.2019]. Saatavissa:

[https://www.finanssiala.fi/finvoice/dokumentit/Finvoice\\_3\\_0\\_soveltamisohje.pdf](https://www.finanssiala.fi/finvoice/dokumentit/Finvoice_3_0_soveltamisohje.pdf)

Gehrke, N., Nuttgens, M. & Werner, M. 2012. Business Process Mining and Reconstruction for Financial Audits. 45th Hawaii International Conference on System Science. Maui, Hawaii: HICSS 2012. [viitattu 5.11.2019]. Saatavissa: <https://doi.org/10.1109/HICSS.2012.141>

Haddara, M., Hustad, E. & Kalvenes, B. 2016. ERP and Organizational Misfits: An ERP Customization Journey. Procedia Computer Science. Vol. 100, 429-439. [viitattu 14.10.2019]. Saatavissa:<https://doi.org/10.1016/j.procs.2016.09.179>

Hangasluoma, P. 2015. Mikä on EDI/OVT?. OWS. [viitattu 6.11.2019]. Saatavissa: <https://www.ows.fi/ows-blogi/mika-on-edi-ovt>

Happonen, I. 2017. Opas verkkolaskuttamiseen. [viitattu 6.11.2019]. Saatavissa: <https://www.isolta.fi/opas-verkkolaskutukseen>

Hustad, E., Nakayama, M., Pareek, G. & Sutcliffe N. 2017. Managing ERP customization expectations with organizational change management. MCIS 2017 – The 11th Mediterranean conference on information systems. September 4-5 2017. Genoa, Italy: MCIS 2017. [viitattu 14.10.2019]. Saatavissa:

[https://www.researchgate.net/publication/321254630\\_Managing\\_ERP\\_Customization\\_Ex](https://www.researchgate.net/publication/321254630_Managing_ERP_Customization_Expectations_with_Organizational_Change_Management) [pectations\\_with\\_Organizational\\_Change\\_Management](https://www.researchgate.net/publication/321254630_Managing_ERP_Customization_Expectations_with_Organizational_Change_Management)

Jokinen, M. & Pamppunen, J. 2019. Laskutusvaatimukset arvonlisäverotuksessa. [viitattu 9.11.2019]. Saatavissa: [https://www.vero.fi/syventavat-vero-ohjeet/ohje](https://www.vero.fi/syventavat-vero-ohjeet/ohje-hakusivu/48090/laskutusvaatimukset-arvonlis%C3%A4verotuksessa/)[hakusivu/48090/laskutusvaatimukset-arvonlis%C3%A4verotuksessa/](https://www.vero.fi/syventavat-vero-ohjeet/ohje-hakusivu/48090/laskutusvaatimukset-arvonlis%C3%A4verotuksessa/)

Jyväskylän Yliopisto. 2015. Laadullinen tutkimus. [viitattu 14.11.2019]. Saatavissa: [https://koppa.jyu.fi/avoimet/hum/menetelmapolkuja/menetelmapolku/tutkimusstrategiat/laa](https://koppa.jyu.fi/avoimet/hum/menetelmapolkuja/menetelmapolku/tutkimusstrategiat/laadullinen-tutkimus) [dullinen-tutkimus](https://koppa.jyu.fi/avoimet/hum/menetelmapolkuja/menetelmapolku/tutkimusstrategiat/laadullinen-tutkimus)

Kajaanin Ammattikorkeakoulu 2019. Toimintatutkimus. [viitattu 12.11.2019]. Saatavissa: [https://www.kamk.fi/fi/opari/Opinnaytetyopakki/Teoreettinen](https://www.kamk.fi/fi/opari/Opinnaytetyopakki/Teoreettinen-materiaali/Tukimateriaali/Toimintatutkimus)[materiaali/Tukimateriaali/Toimintatutkimus](https://www.kamk.fi/fi/opari/Opinnaytetyopakki/Teoreettinen-materiaali/Tukimateriaali/Toimintatutkimus)

Kaarlejärvi S. 2018. Älykäs taloushallinto: Automaation aika. Helsinki: Alma Talent Oy. [viitattu 15.10.2019]. Saatavissa:<https://masto.finna.fi/Record/masto.146258>

Kouri, I. & Vilpola, I. 2006. Toiminnanohjausjärjestelmän hankinta C-CEI-menetelmän avulla. Teknologiainfo Teknova Oy. [viitattu 17.10.2019]. Saatavissa: <https://www.ellibslibrary.com/book/951-817-913-1>

Kuokkanen, J. 2018. Kun sähköinen taloushallinto ei riitä. [viitattu 3.11.2019]. Saatavissa: <https://netvisor.fi/blog/kun-sahkoinen-taloushallinto-ei-riita/>

Kuula, A. 2008. Toimintatutkimus. KvaliMOTV. [viitattu 12.11.2019]. Saatavissa: [https://www.fsd.uta.fi/menetelmaopetus/kvali/L5\\_4.html](https://www.fsd.uta.fi/menetelmaopetus/kvali/L5_4.html)

Laamanen, K. & Tinnilä, M. 2009. Prosessijohtamisen käsitteet. 4. uudistettu painos. Teknologiainfo Teknova Oy. [viitattu 5.11.2019]. Saatavissa: <https://www.ellibslibrary.com/book/978-952-238-001-2>

Panorama Consulting Group. 2017. How Exactly ERP Implementation Systems Save You Time & Money. [viitattu 17.10.2019]. Saatavissa: [https://www.panorama](https://www.panorama-consulting.com/how-exactly-erp-systems-save-you-time-money/)[consulting.com/how-exactly-erp-systems-save-you-time-money/](https://www.panorama-consulting.com/how-exactly-erp-systems-save-you-time-money/)

Parthasarathy, S. & Sharma, S. 2016. Efficiency analysis of ERP packages: A customization perspective. Computers in Industry. Vol. 82, 19-27. [viitattu 16.10.2019]. Saatavissa:<https://doi.org/10.1016/j.compind.2016.05.004>

Prakash, N. & Rolland. C. 2000. Bridging the Gap Between Organisational Needs and ERP Functionality. Requirements Engineering Vol. 5 (3), 180-193. [viitattu 7.11.2019]. Saatavissa:<https://doi.org/10.1007/PL00010350>

Procountor. 2019. Verkkolasku- ja skannausosoitteet. [viitattu 7.11.2019]. Saatavissa: [https://procountor.finago.com/hc/fi/articles/360000252317-Verkkolasku-ja](https://procountor.finago.com/hc/fi/articles/360000252317-Verkkolasku-ja-skannausosoitteet)[skannausosoitteet](https://procountor.finago.com/hc/fi/articles/360000252317-Verkkolasku-ja-skannausosoitteet)

Ravasan, S. & Rouhani. 2012. ERP success prediction: An artificial neural network approach. Scientia Iranica Vol. 20 (3). [viitattu 13.10.2019]. Saatavissa: <https://doi.org/10.1016/j.scient.2012.12.006>

Remes, M. 2018. Rutiinitehtävät kuuluvat roboteille. Tilisanomat. [viitattu 3.10.2019]. Saatavissa: <https://tilisanomat.fi/henkilot/rutiinitehtavat-kuuluvat-roboteille>

Saaranen-Kauppinen, A. & Puusniekka. A. 2006a. Validiteetti. KvaliMOTV. [viitattu 15.11.2019]. Saatavissa: [https://www.fsd.uta.fi/menetelmaopetus/kvali/L3\\_3\\_1.html](https://www.fsd.uta.fi/menetelmaopetus/kvali/L3_3_1.html)

Saaranen-Kauppinen, A. & Puusniekka. A. 2006b. Reliabiliteetti. KvaliMOTV. [viitattu 15.11.2019]. Saatavissa: [https://www.fsd.uta.fi/menetelmaopetus/kvali/L3\\_3\\_2.html](https://www.fsd.uta.fi/menetelmaopetus/kvali/L3_3_2.html)

Samara, T. 2015. ERP and information systems: Integration or disintegration. London, UK: John Wiley & Sons, Incorporated. [viitattu 13.10.2019]. Saatavissa: [https://ebookcentral-proquest-com.aineistot.lamk.fi/lib/lamk](https://ebookcentral-proquest-com.aineistot.lamk.fi/lib/lamk-ebooks/detail.action?docID=4043130)[ebooks/detail.action?docID=4043130](https://ebookcentral-proquest-com.aineistot.lamk.fi/lib/lamk-ebooks/detail.action?docID=4043130)

Shahrokni, A. & Söderberg, J. 2015. Beyond Information Silos Challenges in Integrating Industrial Model-based Data. Teoksessa: Cuadrado J.S., Di Ruscio, D., Kolovos D., Matragkas, N., Rath, I. & Tisi, M. Proceedings of the 3rd Workshop on Scalable Model Driven Engineering part of the Software Technologies: Applications and Foundations (STAF 2015) federation of conferences. L'Aquila, Italy. July 23 2015. CEUR Workshop

Proceedings vol-1406. [viitattu 17.10.2019]. Saatavissa: [http://urn.fi/urn:nbn:de:0074-](http://urn.fi/urn:nbn:de:0074-1406-4) [1406-4](http://urn.fi/urn:nbn:de:0074-1406-4)

Somers, T. & Nelson, K. 2001. The Impact of Critical Success Factors across the Stages of Enterprise Resource Planning Implementations. Teoksessa: Proceedings of the 34th Annual Hawaii International Conference on System Sciences. (HICSS-34) Volume 9 January 03 – 09, 2001 [viitattu 16.10.2019]. Saatavissa: <https://doi.org/10.1109/HICSS.2001.927129>

TIEKE. 2019. Verkkolaskusanasto. [viitattu 14.10.2019]. Saatavissa:

<https://oma.tieke.fi/display/verkkolasku/Verkkolaskusanasto>

Untapped editorial team. 2019. PO vs. Non-PO Invoices: Differences in the Invoice Approval Process. [viitattu 3.11.2019]. Saatavissa:

[https://www.mediusflow.com/en/untapped/articles/process/po-vs-non-po-invoices](https://www.mediusflow.com/en/untapped/articles/process/po-vs-non-po-invoices-differences-invoice-approval-process)[differences-invoice-approval-process](https://www.mediusflow.com/en/untapped/articles/process/po-vs-non-po-invoices-differences-invoice-approval-process)

Visma. 2019. Kirjanpidon sanakirja. [viitattu 5.11.2019]. Saatavissa: <https://www.visma.fi/epasseli/kirjanpidon-sanakirja/>

Visma Solutions Oy. 2018. Visma Netvisorilla tehot irti ostolaskujen automaatiosta. [viitattu 7.11.2019]. Saatavissa: [https://netvisor.fi/blog/visma-netvisorilla-tehot-irti](https://netvisor.fi/blog/visma-netvisorilla-tehot-irti-ostolaskujen-automaatiosta/)[ostolaskujen-automaatiosta/](https://netvisor.fi/blog/visma-netvisorilla-tehot-irti-ostolaskujen-automaatiosta/)

WNS. 2016. Robotic process automation in accounts payable: tomorrow is today. A WNS Perspective. [viitattu 16.9.2019]. Saatavissa:

[https://www.wns.com/insights/articles/articledetail?315=robotic-process-automation-in](https://www.wns.com/insights/articles/articledetail?315=robotic-process-automation-in-accounts-payable-%E2%80%93-tomorrow-is-today)[accounts-payable-%E2%80%93-tomorrow-is-today](https://www.wns.com/insights/articles/articledetail?315=robotic-process-automation-in-accounts-payable-%E2%80%93-tomorrow-is-today)

Zave, P. 1997. Classification of Research Efforts in Requirements Engineering. ACM Computer Surveys. Vol 29 (4), 315-321. [viitattu 30.10.2019]. Saatavissa: <https://doi.org/10.1109/ISRE.1995.512563>

# Painetut lähteet

Asprion, P.M., Grimberg, F. & Schneider, B. 2018. ERP systems towards digital transformation. Teoksessa: Dornberger, Rolf (toim.) Business information systems 4.0: New trends in the age of digital change. Basel, Switzerland: Springer International Publishing. Studies in systems, decision and control volume 141. 15-29.

Ikäheimo, S., Laitinen, E.K., Laitinen, T. & Puttonen, V. 2014. Yrityksen taloushallinto tänään. Vaasa: Vaasan Yritysinformaatio Oy.

Kasurinen, J. P. 2013. Ohjelmistotestauksen käsikirja. 1. painos. Jyväskylä: Docendo.

Lahti, S. & Salminen, T. 2014. Digitaalinen taloushallinto. 1. painos. Helsinki: Sanoma Pro.

Laplante a, P.A. 2018. Requirements engineering for software and systems. 3. painos. Boca Raton, Florida, USA: Taylor & Francis, CRC Press.

# <span id="page-56-0"></span>LIITTEET

# Liite 1. Testilaskujen tilastot

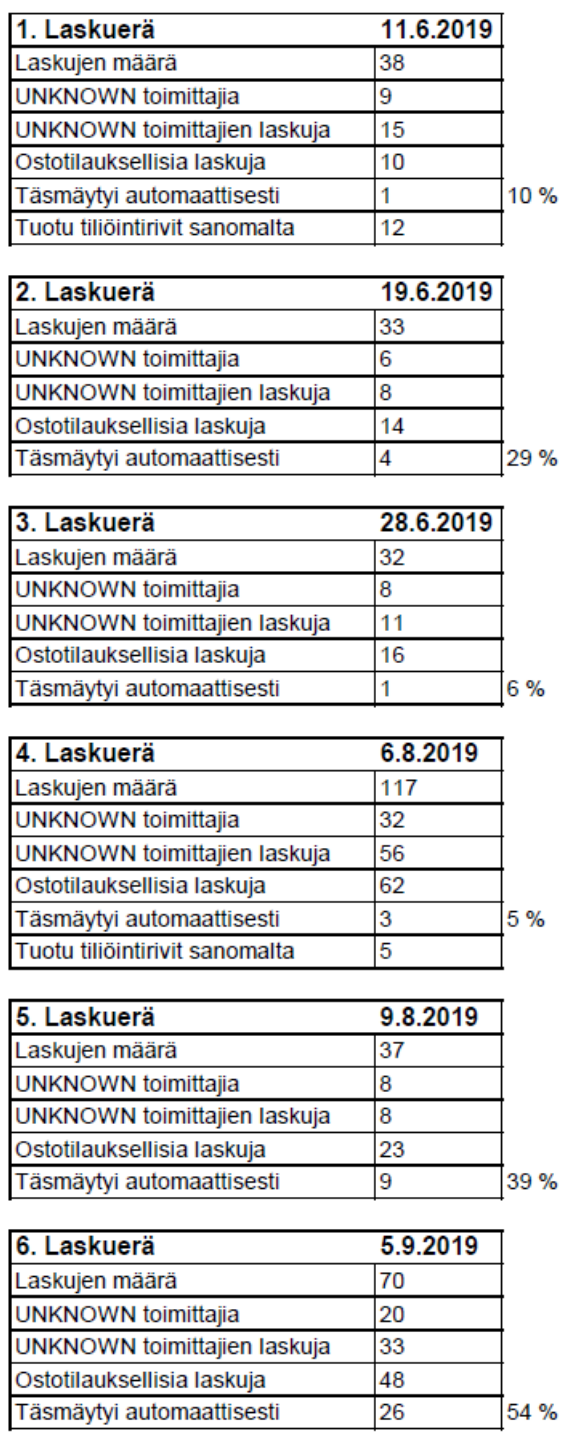

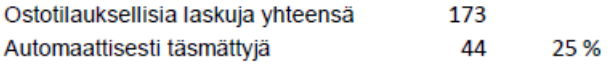